Министерство сельского хозяйства Российской Федерации Новочеркасский инженерно-мелиоративный институт им. А.К. Кортунова ФГБОУ ВО Донской ГАУ

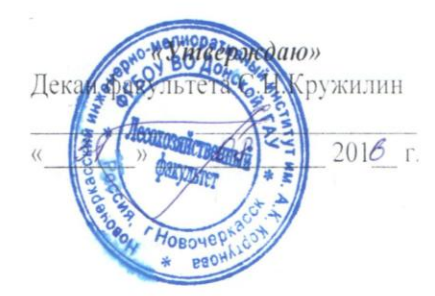

#### РАБОЧАЯ ПРОГРАММА

Дисциплины

Б1.Б.12 «Геодезия» (шифр, наименование учебной дисциплины)

Направление(я) подготовки

Направленность (и)

Уровень образования

Форма(ы) обучения

Факультет

Кафедра

Составлена с учётом требований ФГОС ВО по направлению (ям) подготовки,

утверждённого приказом Минобрнауки России

35.03.10 «Ландшафтная архитектура» (квал. «бакалавр») (код. полное наименование направления подготовки) «Ландшафтное строительство» (полное наименование профиля ОПОП направления подготовки)

высшее образование - бакалавриат

(бакалавриат, магистратура) Очная, заочная

(очная, очно-заочная, заочная

Лесохозяйственный (ЛХФ) (полное наименование факультета, сокращённое)

Почвоведения, орошаемого земледелия и геодезии(ПОЗиГ) (полное, сокращенное наименование кафедры)

35.03.10 «Ландшафтное строительство»

(шифр и наименование направления подготовки)

OT 13 марта 2015 г, № 194 дата утверждения ФГОС ВО, № приказа)

Разработчик (и)

Сертификат:<br>∩зF24D8300D7AE5FBC4DEAFDF2821DE436

...<br>эш: Ме

Проф.(ПОЗиГ) (лолжность, кафедра)

Обсуждена и согласована: Кафедра (ПОЗиГ) (сокращенное наименование кафедры)

Заведующий кафедрой

ая библиотекой

(подпись)

В.В.Макаров  $\phi$   $\phi$   $\phi$   $\phi$ 

протокол №  $\times$  29 августа » 2016 г. Е.В. Полуэктов  $(\Phi$ . $H$ . $O$ .) С.В.Чалая  $(\Phi$ <sub>M</sub>.O.)

документ подписан<br>электронной<br>подписью чебно-методическая комиссия факультета протокол №1 от «31.августа » 2016 г.

# **1. ПЛАНИРУЕМЫЕ РЕЗУЛЬТАТЫ ОБУЧЕНИЯ ПО ДИСЦИПЛИНЕ, СООТНЕСЕННЫЕ С ПЛАНИРУЕМЫМИ РЕЗУЛЬТАТАМИ ОСВОЕНИЯ ОБРАЗОВАТЕЛЬНОЙ ПРОГРАММЫ**

Планируемые результаты обучения по дисциплине направлены на формирование следующих компетенций образовательной программы 35.03.10 «Ландшафтная архитектура».

Процесс изучения дисциплины направлен на формирование следующих компетенций: - способность использовать основные законы естественнонаучных дисциплин в профессиональной деятельности (ОПК-1)

-способность разрабатывать проектную и рабочую техническую документацию на объекты ландшафтной архитектуры в соответствии с действующими нормативными документами, оформлять законченные проектные работы (ПК-16);

-готовность выполнить расчеты и проектирование деталей и узлов в соответствии с техническим заданием (ПК-17).

Соотношение планируемых результатов обучения по дисциплине с планируемыми результатами освоения образовательной программы:

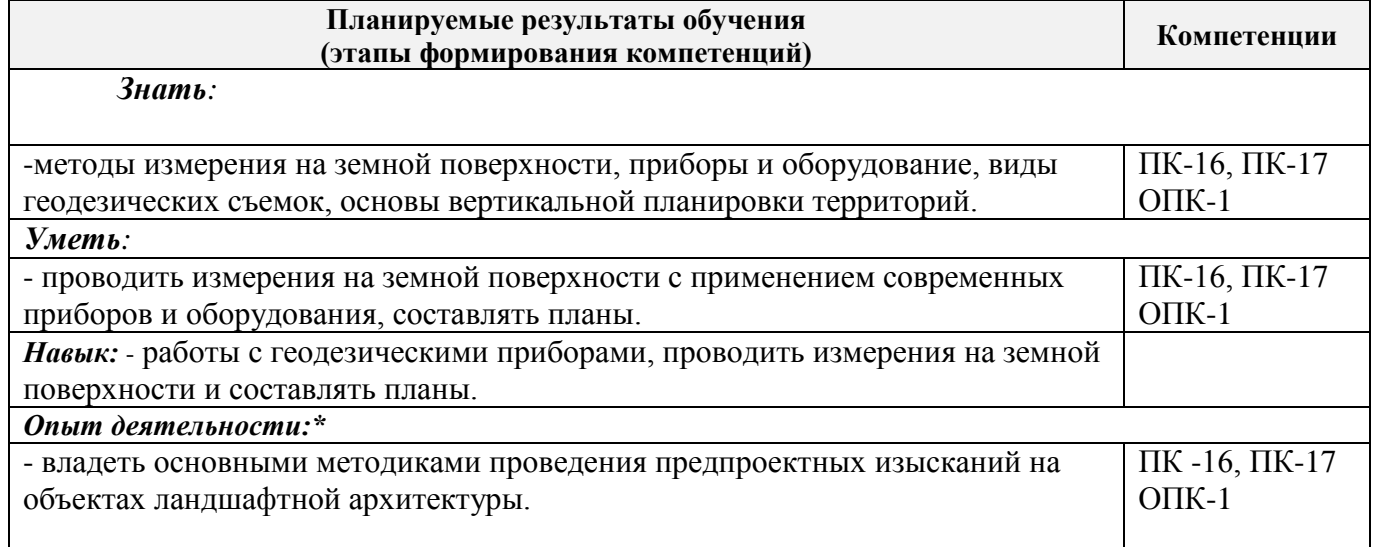

*\* - выбрать нужное.*

# **2. МЕСТО ДИСЦИПЛИНЫ В СТРУКТУРЕ ОБРАЗОВАТЕЛЬНОЙ ПРОГРАММЫ**

Дисциплина относится к вариативной части блока Б.1 «Дисциплины (модули)» образовательной программы и входит в перечень дисциплин по выбору обучающегося, изучается в 2 семестре на 1курсе по очной и по заочной форме обучения.

Предшествующие и последующие **(при наличии)** дисциплины (компоненты образовательной программы) формирующие указанные компетенции.

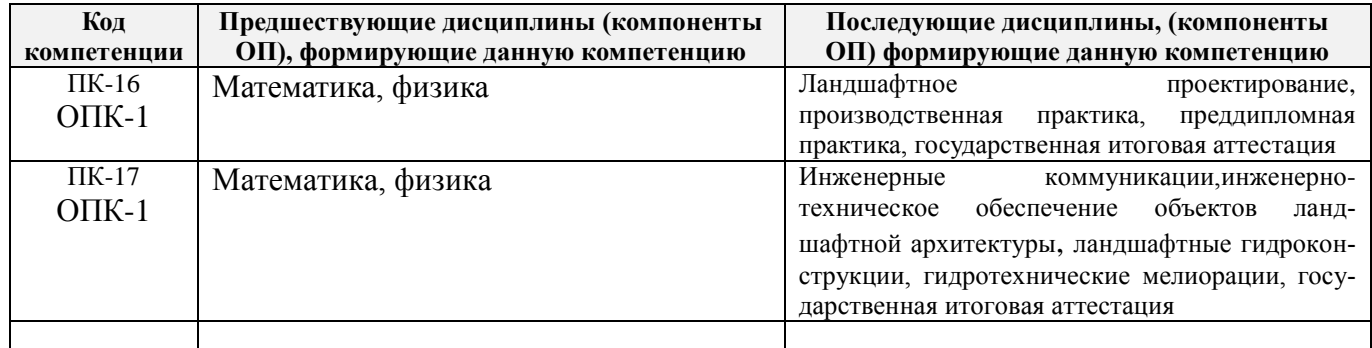

# **3**. **ОБЪЕМ ДИСЦИПЛИНЫ В ЗАЧЕТНЫХ ЕДИНИЦАХ С УКАЗАНИЕМ КОЛИЧЕСТВА АКАДЕМИЧЕСКИХ ЧАСОВ, ВЫДЕЛЕННЫХ НА КОНТАКТНУЮ РАБОТУ ОБУЧАЮЩИХСЯ С ПРЕПОДАВАТЕЛЕМ И НА САМОСТОЯТЕЛЬНУЮ РАБОТУ**

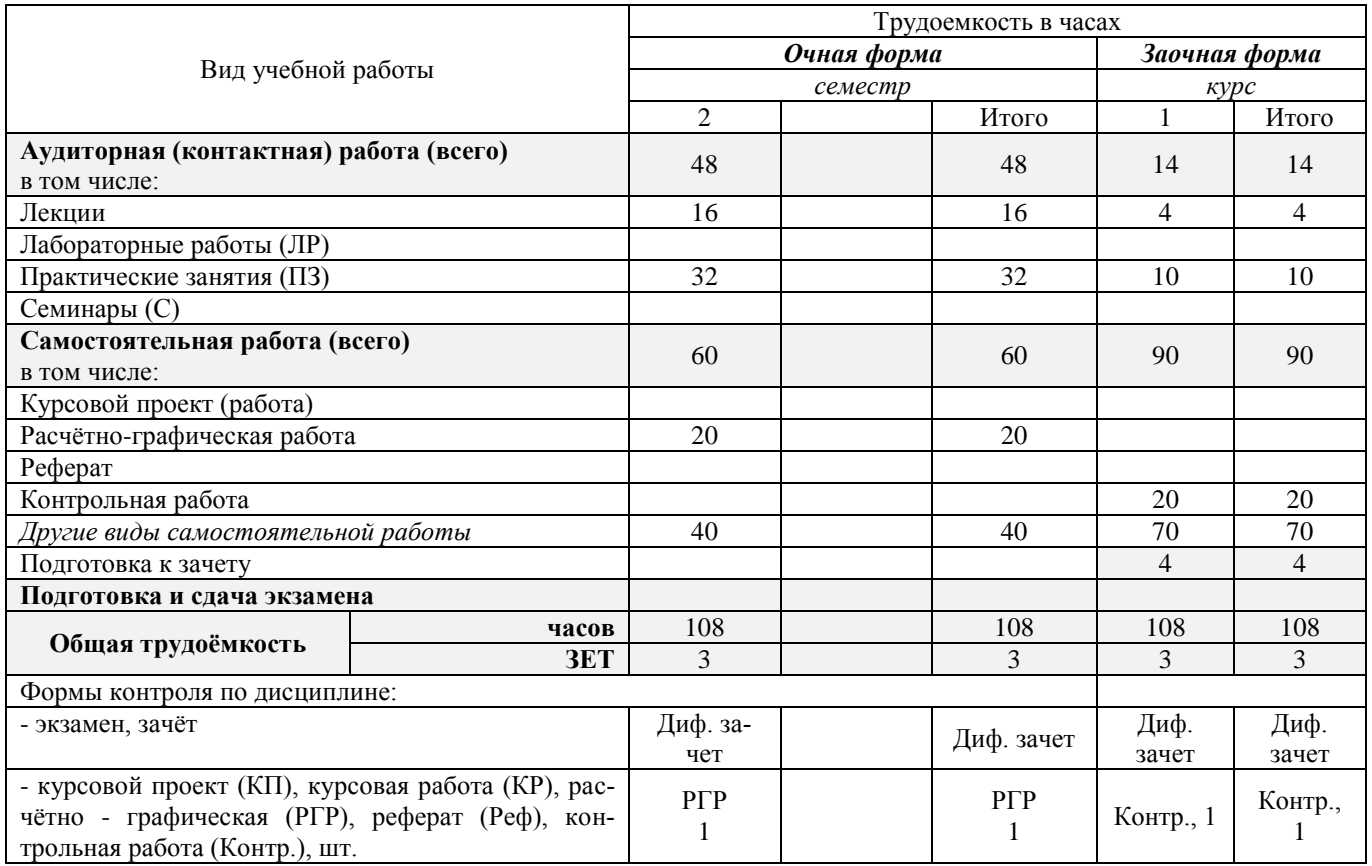

# **4. СОДЕРЖАНИЕ ДИСЦИПЛИНЫ**

# **4.1 Очная форма обучения**

4.1.1 Разделы (темы) дисциплины и виды занятий

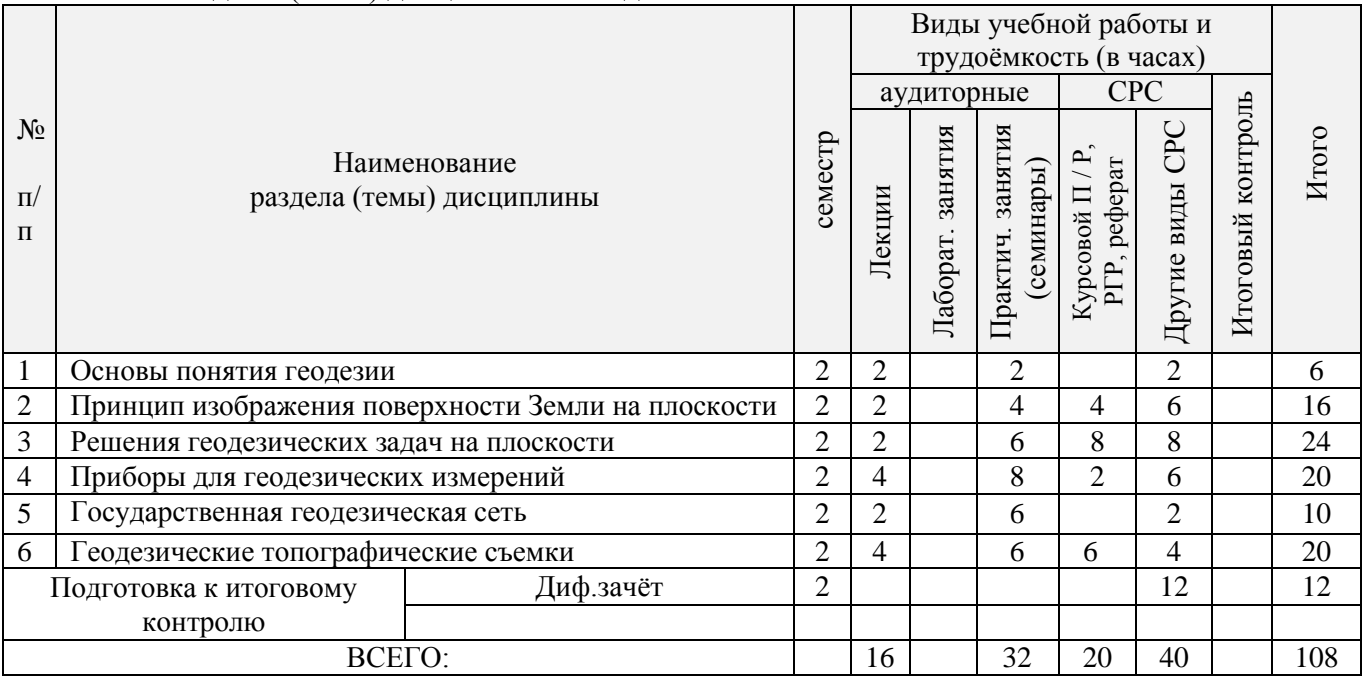

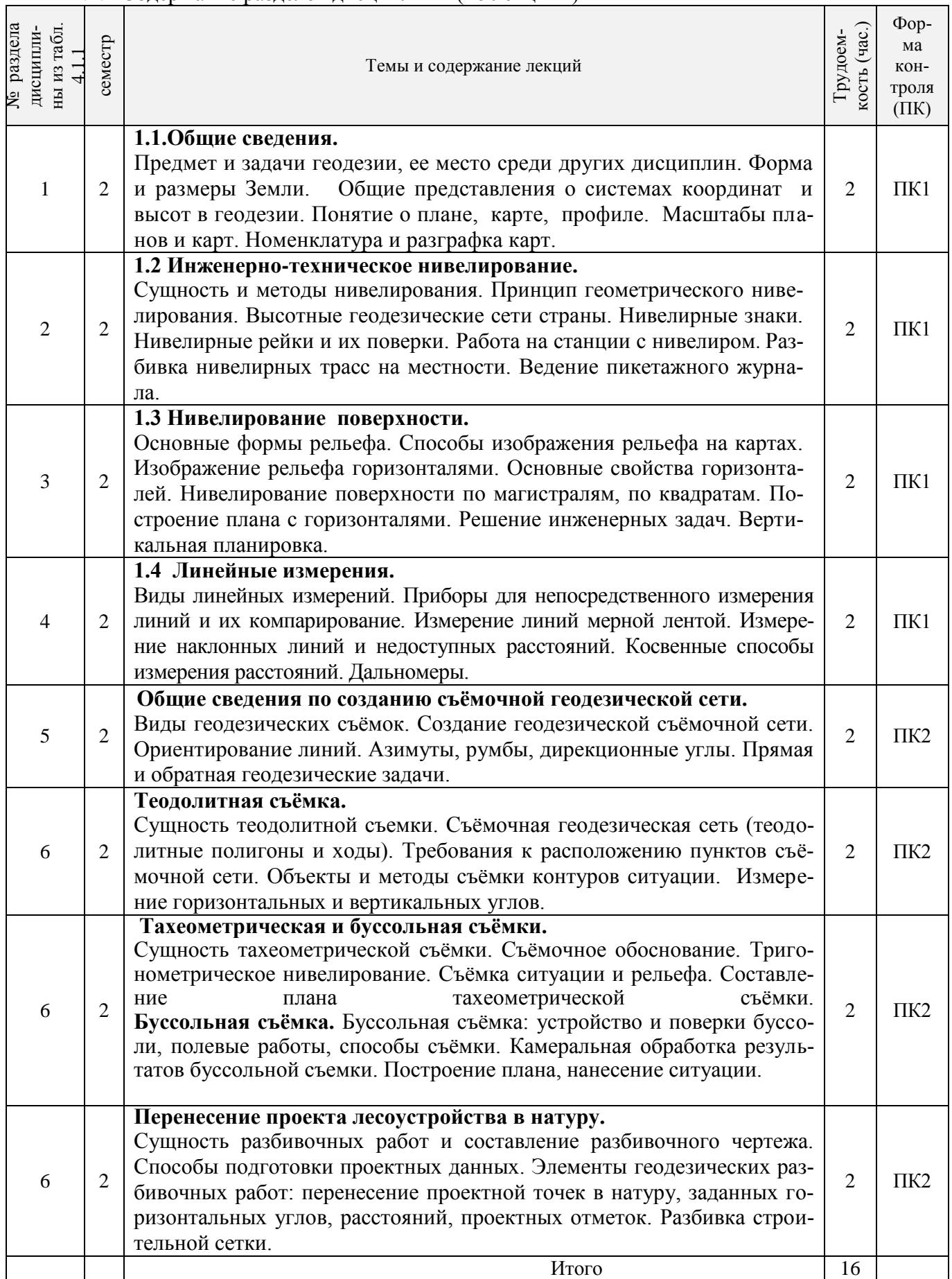

# 4.1.2 Содержание разделов дисциплины (по лекциям)\*

![](_page_4_Picture_286.jpeg)

# 4.1.3 Практические занятия (семинары)\*

![](_page_4_Picture_287.jpeg)

![](_page_5_Picture_186.jpeg)

# 4.1.4 Лабораторные занятия \*

![](_page_5_Picture_187.jpeg)

*\* Если данный пункт не требуется (например, РУП не предусматривает лабораторных работ по данной дисциплине), то в соответствующем пункте убирается таблица и помещается фраза «не предусмотрено».*

# 4.1.5 Самостоятельная работа

![](_page_5_Picture_188.jpeg)

# **4.2 Заочная форма обучения**

# 4.2.1 Разделы (темы) дисциплины и виды занятий

![](_page_6_Picture_293.jpeg)

# 4.2.2 Содержание разделов дисциплины (по лекциям)\*

![](_page_6_Picture_294.jpeg)

![](_page_7_Picture_197.jpeg)

# 4.2.3 Практические занятия (семинары)\*

![](_page_7_Picture_198.jpeg)

# 4.2.4 Лабораторные занятия\*

![](_page_7_Picture_199.jpeg)

*\* Если данный пункт не требуется (например, РУП не предусматривает лабораторных работ по данной дисциплине), то в соответствующем пункте убирается таблица и помещается фраза «не предусмотрено».*

#### 4.2.5 Самостоятельная работа

![](_page_8_Picture_258.jpeg)

# **4.3 Соответствие компетенций, формируемых при изучении дисциплины, и видов за-**

![](_page_8_Picture_259.jpeg)

## **5. ОБРАЗОВАТЕЛЬНЫЕ ТЕХНОЛОГИИ ИНТЕРАКТИВНОГО ОБУЧЕНИЯ**

![](_page_8_Picture_260.jpeg)

Примечание: в числителе указаны часы интерактивного обучения очной формы обучения, в знаменателе – заочной формы обучения.

#### **6. ПЕРЕЧЕНЬ УЧЕБНО-МЕТОДИЧЕСКОГО ОБЕСПЕЧЕНИЯ ДЛЯ САМОСТОЯТЕЛЬНОЙ РАБОТЫ ОБУЧАЮЩИХСЯ** *(приводятся учебные, учебнометодические внутривузовские издания)*

1. Методические рекомендации по организации самостоятельной работы обучающихся в НИМИ ДГАУ[Электронный ресурс] : (введ. в действие приказом директора №106 от 19 июня 2015г.) / Новочерк. инж.-мелиор. ин-т Донской ГАУ.-Электрон. дан.- Новочеркасск, 2015.- Режим доступа[: http://www.ngma.su](http://www.ngma.su/)

 2. Геодезия [Текст]: метод. указ. по вып. расч. - граф. работы студ. курса очн. обуч. направл. 250100.62 - «Лесное хозяйство», 250700.62 - «Ландшафтная архитектура» / Новочерк. гос. мелиор. акад., каф. геодезии. Сост. В.В. Макаров; Е.А. Янченко; А.И. Солодовник; - Новочеркасск, 2014. - 102.

3.Геодезия [Текст]: учеб. пособие. для студ. направл. «Лесное хозяйство», «Ландшафтная архитектура» / В.В. Макаров, Ж.В. Рощина, Новочерк. инж. мелиор. ин-т., ДГАУ, каф. почвоведения, орошаемого земледелия и геодезии.- Новочеркасск, 2016. – 120с.

# **7. ФОНД ОЦЕНОЧНЫХ СРЕДСТВ ДЛЯ КОНТРОЛЯ УСПЕВАЕМОСТИ И ПРОВЕДЕНИЯ ПРОМЕЖУТОЧНОЙ АТТЕСТАЦИИ ОБУЧАЮЩИХСЯ ПО ДИСЦИПЛИНЕ**

# **7.1. Оценочные средства для контроля успеваемости и результатов освоения учебной дисциплины.**

Дисциплина «Геодезия» изучается один семестр.

*Оценочные средства для контроля успеваемости по дисциплине «Геодезия» содержат:*

- 1 расчётно-графическую работу по теме «Камеральная обработка материалов геодезических съёмок». Состоит из трёх частей:

Часть 1 - Обработка материалов нивелирования трассы (текущий контроль);

Часть 2 - Обработка материалов теодолитной съемки (текущий контроль);

Часть 3 –Обработка материалов вертикальной планировки- съемки (текущий контроль);

- 2 индивидуальных задания и прием РГР (текущие контроли);

- 2 электронных тестирования (промежуточные контроли).

Итоговый контроль-диф. зачет.

# **Типовой вариант задания для ТК<sup>1</sup> «Устройство и назначение основных частей оптического нивелира SetlАТ-20D. Поверки».**

1. Перечислить основные части нивелира.

2. Указать формулировку поверок *(согласно варианту задания).*

![](_page_9_Picture_15.jpeg)

*Типовой вариант задания для ТК<sup>2</sup>*

*«Обработка материалов нивелирования трассы».*

По исходным данным (согласно принятому варианту задания) выполнить:

вычисление отметок связующих и промежуточных точек;

по результатам обработки журнала нивелирования построить продольный и поперечный профили трассы в заданном масштабе, проектную линию.

выполнить проектные расчёты по профилю согласно принятой схеме.

## *Типовой вариант задания для ТК<sup>3</sup>*

Ориентирование линий. Азимуты, дирекционные углы, румбы и связь между ними. Решение задач.

*Типовой вариант задания для ТК4*

*«Устройство и назначение основных частей теодолита 4Т30П. Поверки».*

- 1. Указать и подписать на рисунке основные оси теодолита, перечислить основные части.
- 2. Указать формулировку поверок *(согласно варианту задания).*

![](_page_10_Picture_3.jpeg)

*Типовой вариант задания для ТК<sup>4</sup>*

*«Обработка материалов теодолитной съёмки».*

По исходным данным (согласно принятому варианту задания) выполнить:

вычисление координат точек замкнутого теодолитного хода;

вычисление координат точек диагонального теодолитного хода;

построение абриса теодолитной съёмки.

по полученным результатам на чертежном листе формата А-3 построить план теодолитной съёмки.

*Типовой вариант задания для ТК<sup>5</sup>*

*«Обработка материалов вертикальной планировки-съёмки».*

Камеральная обработка материалов буссольной съёмки: обработка журнала, графические построения , нанесение ситуации на план.

# **Вопросы к защите РГР**

Что измеряют нивелиром?

Какие точки нивелирования относятся к связующим?

Чему равна отметка связующей точки при нивелировании?

Чему равна отметка промежуточной станции при нивелировании?

Что означает номер каждого пикета?

Что означает название промежуточной точки нивелирования (*например:ПК1+34*)?

Что такое горизонт нивелира (инструмента)?

По какой формуле вычисляют превышение при нивелировании "из середины"?

Что такое превышение?

В какой последовательности снимают отсчёты по рейкам при нивелировании "из середины"?

В чём заключается контроль на станции при нивелировании?

В каком случае при нивелирных съёмках применяют «способ квадратов»?

Основные этапы камеральной обработки результатов нивелирования по квадратам?

Какие измерения выполняют при прокладке теодолитного хода?

Как определить фактическую и допустимую угловые невязки для замкнутого и диагонального (разомкнутого) теодолитных ходов?

Как вычисляют дирекционные углы сторон теодолитных ходов, в чем состоит контроль вычислений?

Указать формулы для вычисления приращений координат?

Как определить невязки в приращениях координат теодолитных ходов и их допустимость? По какому правилу распределяют невязки в приращениях координат, в чём состоит контроль введённых поправок?

Как вычисляют координаты точек теодолитных ходов, в чем состоит контроль вычислений? Какие измерения выполняют при прокладке теодолитно-высотных и тахеометрических ходов? Как вычисляют вертикальные углы по сторонам хода?

Что такое "место нуля" вертикального круга и как его вычисляют?

По какой формуле вычисляют превышения по сторонам теодолитно-высотного хода, в чём состоит контроль вычисления превышения по данной стороне?

Как производится уравнивание превышений и вычисление отметок точек теодолитновысотного хода?

Как вычисляют вертикальные углы, превышения и отметки для реечных точек?

Как нанести на план точки теодолитных ходов, в чём состоит контроль построений? Как наносят на план реечные точки?

Что такое горизонталь и высота сечения рельефа?

Какими способами и как строят горизонтали на плане?

Какие отметки должны иметь горизонтали при заданной высоте сечения рельефа?

Какие способы используются для нанесения ситуации на план?

# **Оценочные средства промежуточного контроля успеваемости**

Вопросы для подготовки к ПК<sup>1</sup> (электронное тестирование)

1.При ориентировании линий, что принимают за начальное направление?

-меридианы.

-ПАРАЛЕЛИ.

-АЗИМУТЫ.

2. Нивелиры, у которых линия визирования автоматически устанавливается в горизонтальное положение, могут иметь в своём устройстве:

- компенсатор.

- цилиндрический уровень.
- круглый уровень.
- отражатель.

3. Способ квадратов при нивелирных съёмках применяют:

- на открытой местности со слабовыраженным рельефом.

- на слабовсхолмленной местности.
- на больших участках с выраженным рельефом.

- на больших территорий вытянутой формы.

4. При увязке нивелирного хода вычисляют:

- невязки в превышениях, оценивают их допустимости и распределяют в поправки с обратным

знаком.

- превышение между точкой хода и репером.

- высоты связующих точек.
- горизонт прибора на каждой станции.

5. Для составления топографического плана по результатам нивелирной съёмки в заданном масштабе строят:

- сетку квадратов и наносят характерные точки ситуации и рельефа.
- строят схему превышения между точкой хода и репером.
- продольный профиль сооружения.
- поперечный профиль сооружения.

6. Способы нивелирования поверхности участка земли:

- магистралей с поперечниками и параллельных линий + способ полигонов и квадратов.
- магистралей с поперечниками и параллельных линий.
- способ полигонов и квадратов.

- способ тахеометрии и тригонометрии.

7. Способ магистралей с поперечниками при нивелирных съемках применяют:

-на больших территориях вытянутой формы.

-на слабовсхолмленной местности.

-на больших участках с выраженным рельефом.

-на открытой местности со слабовыраженным рельефом.

8. Способ параллельных линий при нивелирных съемках применяют:

- на слабовсхолмленной местности.
- на больших участках с выраженным рельефом.
- -на открытой местности со слабовыраженным рельефом.

-больших территорий вытянутой формы.

9. При привязке нивелирного хода к пункту ГС вычисляют:

-превышение между точкой хода и репером.

-невязки в превышениях, оценивают их допустимости и распределяют.

-высот связующих точек.

-горизонт прибора на каждой станции.

10. Нивелирование – вид геодезических измерений, в результате которых определяют:

-превышение между точками и их высоты над принятой уровенной поверхностью.

-значение горизонтальных углов и расстояния между точками.

-углов наклона над принятой уровенной поверхностью.

-соотношение превышений и расстояния между точками.

11. Основным геодезическим приборам для измерения превышения точек является:

- нивелир.
- теодолит.
- мензула.
- дальномер.

12. Нивелирование по способу выполнения и применяемым приборам различают: -геометрическое, тригонометрическое, гидростатическое, барометрическое; -графическое, геометрическое, тригонометрическое;

-геометрическое, тригонометрическое, экономическое, аналитическое; -геометрическое, тригонометрическое, контурное, камеральное;

13. Геометрическое нивелирование основано:

- на непосредственном определении превышений между двумя точками с помощью горизонтального луча.

- на определении расстояние между двумя точками и угла наклона.

- на измерении атмосферного давления на поверхности земли в зависимости от высоты точки над уровенной поверхностью.

- на свойстве свободной поверхности жидкости в сообщающихся сосудах всегда находиться в одном уровне.

14. Перечислить способы геометрического нивелирования:

- «из середины» и «вперёд».

- «с торца» и «из центра».
- «из конца» и «из середины».

- «с двух торцов» и «вперёд».

15. При геометрическом нивелировании *«из середины»* превышение *между двумя точками* определяется:

- отсчет по задней рейке минус отсчет по передней рейке.

- высота прибора минус отсчет по рейке.

- отсчет по передней рейке плюс отсчет по задней рейке.

- высота предыдущей точки плюс превышение между ними.

16. При геометрическом нивелировании высота последующей точки вычисляется:

- как сумма высоты предыдущей точки и превышения между ними.

- как разность высоты прибора и отсчета по рейке.

- как разность отсчета по задней рейке и отсчета по передней рейке.

-как сумма отсчета по передней рейке и отсчета по задней рейке.

17. При геометрическом нивелировании высота промежуточной точки равна:

-горизонту прибора минус отсчет по рейке, установленной на этой точке.

-высоте прибора минус отсчет по рейке.

-отсчету по задней рейке минус отсчет по передней рейке.

-отсчет по передней рейке плюс отсчет по задней рейке.

-высоте предыдущей точки плюс превышение между ними.

18. Нивелирные рейки служат для:

-получения отсчета.

-визирования.

-наведения на точку.

-компенсации линии.

19. Отчеты по нивелирным рейкам производят:

-по средней сетки нитей нивелира.

-по верхней сетки нитей нивелира.

-по нижней сетки нитей нивелира.

-по всем сеткам нитей нивелира.

20. Если известна отметка  $H_A$  точки А и превышение h, отметку точки В определяют:  $H_B=H_A\pm h.$ 

 $H_B = H_A \times h$ .  $H_B = H_A/h$ .  $H_B=H_A/h+H_A.$ 

21. Отличие практически полученной суммы средних превышений от теоретического значения называют:

- невязкой.

- разницей.
- отметкой.
- горизонтом.

22. Для разомкнутого хода, опирающегося на две исходные точки с известными отметками, не-

вязка в превышениях *f<sup>h</sup>* равна:

 $f_h = \sum h_{CP} - (H_{KOH} - H_{Hau})$ .  $f_h = \sum h_{CP} - (H_{Hau} - H_{Koul})$ .  $f_h = \sum h_{CP}$ .  $f_h = H_{KOH} - H_{Hau}$ .

23. Проектные отметки точек нивелирного хода при продольном нивелировании вычисляют по формуле:

 $H^{np}(n+1) = H^{np}(n) + i_{np}d.$  $H^{np}(n+1) = H^{np}(n) + i\phi \, d.$  $H^{np}(n+1)} = H^{np}(n)$ -*i*<sub>*np</sub>d*.</sub>  $H^{np}(n+1) = H^{np}(n) - i\phi \, d.$ 

24. Уклон линии*KL* рассчитывают по формуле:

. . . .

25. Геодезия – это наука:

- изучающая форму и размеры Земли или отдельных ее частей и методы измерений на Земной поверхности, производимых как с целью отображения ее на планах и картах, так и выполнения различных задач инженерной деятельности человека.

- изучающая строение и состав Земли.

- изучающая природу магнитных полей Земли.

- изучающая природу гравитационных полей Земли.

26. Под рельефом местности понимают:

- совокупность всех неровностей земной поверхности, многообразных по очертаниям, размерам.
- совокупность вогнутых частей поверхности.
- равнинные, плоские участки.

- участки между оврагами.

27. Масштаб 1:2000 означает, что:

1 см на плане соответствует линии на местности, равной 20 м.

1 см на плане соответствует линии на местности, равной 2000 м.

1 см на плане соответствует линии на местности, равной 2000 км.

1 см на плане соответствует линии на местности, равной 2 м.

28. Горизонталь-это:

- след, получающийся от сечения земной поверхности уровенной поверхностью (также понимают линию земной поверхности, все точки которой имеют равные высоты).

- линия земной поверхности, все точки которой имеют закономерно изменяющиеся высоты.

- следы, получающиеся от сечений земной поверхности перпендикулярными плоскостями.

- условная плоскость с углом наклона 0 $^{\mathrm{o}}$ .

29.Размеры земного эллипсоида характеризуются:

- длинами его большой и малой полуосей, а также сжатием.

- высотой и шириной.

- растяжением и сжатием.

- кривизной поверхности и растяжением.

30. Положение точек на сфере в географической системе координат определяется:

- широтой ( $^{\not\!{\rm O}}$ ) и долготой ( $^{\not\!{\rm A}}$ ).

- углом и расстоянием.

- координатами x, y.

- высотой над уровнем море.

Вопросы для подготовки к **ПК<sup>2</sup>** (электронное тестирование)

1. Ориентировать линию – значит:

- определить её направление относительно другого направления, принятого за исходное.

- определить её длину.
- определить её положение относительно точки.
- определить её положение относительно наблюдателя.

2. По какой формуле определяется теоретическая сумма внутренних углов замкнутого теодолитного хода?

 $\Sigma \beta_m = 180^0(n-2)$ .  $\sum \beta_m = 180^\circ n$ .  $\sum B_m = 180^0(n+2)$ .  $\Sigma \beta_m = 180^\circ (n - 1).$ 

3. Под съёмкой местности понимают:

- совокупность измерений, производимых на местности с целью создания карты (плана).

- фотографирование территории и объектов.

- создание фильма.

- зарисовка предметов местности «на глаз».

4. Задача определения дирекционного угла и горизонтального расстояния между точками линии по известным координатам двух точек носит название:

- прямой геодезической задачи.
- обратной геодезической задачи.

- директивной задачи геодезии.

- задачи детерминации.

5. Для измерения горизонтальных углов и углов наклона (вертикальных углов) используют:

- теодолит.
- транспортир.
- нивелир.
- рулетку.

6. Связь дирекционного угла «а» и румба «г» во 2-ой четверти представляется зависимостью:  $r = 180^\circ$ -  $\alpha$ 

 $r = 360^{\circ} - \alpha$ 

- $r = \alpha 360^{\circ}$
- $r = 270^{\circ} \alpha$

7. Что такое абрис?

- схематический чертёж измеряемой местности.

- геодезический прибор.
- местоположение станции.
- часть горизонтального круга теололита.

8. Теололитная съёмка-это:

- процесс измерений для получения контурного плана местности.
- процесс получения рельефа местности.
- процесс получения контурной фотографии местности.

- процесс получения профиля местности.

9. Связь дирекционного угла «а» и румба «г» в 4-ой четверти представляется зависимостью:

 $r = 360^{\circ} - \alpha$  $r = \alpha - 270^{\circ}$  $r = a - 360^{\circ}$  $r = 270^{\circ} - a$ 

10. Абсолютную линейную невязку теодолитного хода вычисляют по формуле:

 $f_{a\bar{b}c} = \pm \sqrt{f \Delta x^2 + f \Delta y^2}$  $f_{a\bar{b}c} = \sum \Delta x - (x_{\kappa o\mu} - x_{\mu a\mu}).$  $f_{a\bar{b}c} = \sum \Delta y - (\gamma_{\kappa o\mu} - \gamma_{\mu a\mu}).$  $f_{a\bar{b}c} \leq 1/2000$ .

11. Прямоугольные координаты вершин теодолитного хода вычисляют по формуле:

 $x_{n+1} = x_{n-1} + \Delta x_{ucmp}, y_{n+1} = y_{n-1} + \Delta y_{ucmp}.$  $\Delta x = d \cos \alpha$ ,  $\Delta y = d \sin \alpha$ .  $\Delta y = d \cos \alpha$ ,  $\Delta x = d \sin \alpha$ .  $y_{n+1} = x_{n-1} + \Delta x_{ucnp}, \ x_{n+1} = y_{n-1} + \Delta y_{ucnp}.$ 

12. Для автоматизации полевых измерений при производстве топографической съемки применя-**ЮТ:** 

- высокоточные электронные тахеометры.
- лазерные нивелиры.
- высокоточные электронные фототеодолиты.
- высокоточные электронные кипрегели.

13. Перечислите основные виды геодезических сетей:

- плановые, высотные и пространственные сети.

- условные, плановые и пространственные.
- масштабные, линейные, специальные.

- малые, крупные, средние.

14. Связь дирекционного угла «α» и румба «r» в 3-ей четверти представляется зависимостью:

*r =α -180°*   $r = \alpha - 270^{\circ}$ 

*r = 360°- α* 

*r =270°- α* 

15. Указать последовательность выполнения основных этапов теодолитной съёмки:

- подготовительный этап, рекогносцировка местности, полевые измерительные работы, камеральная обработка результатов измерений.

- полевые измерительные работы, камеральная обработка результатов измерений, подготовительный этап, рекогносцировка местности.

- подготовительный этап, камеральная обработка результатов измерений.

- составление плана, полевые измерения, рекогносцировка, подготовительный этап.

16. При геометрическом нивелировании высота последующей точки вычисляется:

- как сумма высоты предыдущей точки и превышения между предыдущей и последующей.

- как разность высоты прибора и отсчета по рейке.

- как разность отсчета по задней рейке и отсчета по передней рейке.

-как сумма отсчета по передней рейке и отсчета по задней рейке.

17. Государственные опорные плановые сети создаются:

- методами триангуляции, трилатерации и полигонометрии.

- только методом триангуляции.

- только методом трилатерации.

- только методом полигонометрии.

18. Для обеспечения видимости между опорными пунктами грунтовые центры:

- обозначают пирамидами и сигналами.

- оснащают радиомаяком.

- выдвигаются на определенную высоту.

- обозначаются зеркальным отражателем.

19. Теодолитные ходы могут быть:

- замкнутыми, разомкнутыми, висячими.

- разомкнутыми и круговыми.

- замкнутыми и открытыми.

- разомкнутыми и пятиугольными.

20. Для разомкнутого теодолитного хода теоретическую сумму углов вычисляют по формуле:

 $\Sigma \beta_{\text{reop}} = 180^0$ n + α <sub>н</sub> – α <sub>к.</sub>  $\Sigma \beta_{\text{reop}} = 180^0$ (n-5).  $\Sigma \beta_{\text{reop}} = 180^0(n+2)$ .  $\Sigma \beta_{\text{reop}} = 180^0$ (n-2).

21. По значениям дирекционных углов и горизонтальных проложений сторон теодолитного хода вычисляют:

- приращения координат.

- румбы.
- азимуты.
- координаты точек.

22. При тригонометрическом нивелировании непосредственно измеряют:

- угол наклона линии визирования и наклонное расстояние, высоту инструмента и высоту визирования.

- превышения между точками.
- горизонтальное расстояние и горизонтальный угол.
- высоту точки.

23. При тахеометрической съёмке для определения превышений применяется метод:

- тригонометрического нивелирования.
- геометрического нивелирования.
- физического нивелирования.
- автоматического нивелирования.

24. По своему назначению и точности опорные геодезические сети делятся на:

- 1,2,3 и 4 классы.
- A,B,C и D классы.
- 1,2,3,4,5,6,7 и 8 классы.
- 1,2,3,4,5,6,7,8,9 и 10 классы.

## 25. Геодезия – это наука:

- изучающая форму и размеры Земли или отдельных ее частей и методы измерений на Земной поверхности, производимых как с целью отображения ее на планах и картах, так и выполнения различных задач инженерной деятельности человека.

- изучающая строение и состав Земли.
- изучающая природу магнитных полей Земли.
- изучающая природу гравитационных полей Земли.

26. Под рельефом местности понимают:

- совокупность всех неровностей земной поверхности, многообразных по очертаниям, размерам.

- совокупность вогнутых частей поверхности.
- равнинные, плоские участки.
- участки между оврагами.

27. Масштаб 1:2500 означает, что:

- 1 см на плане соответствует линии на местности, равной 25 м.
- 1 см на плане соответствует линии на местности, равной 250 м.
- 1 см на плане соответствует линии на местности, равной 25 км.
- 1 см на плане соответствует линии на местности, равной 50 м.

#### 28. Горизонталь-это:

- след, получающийся от сечения земной поверхности уровенной поверхностью (также понимают линию земной поверхности, все точки которой имеют равные высоты).

- линия земной поверхности, все точки которой имеют закономерно изменяющиеся высоты.
- следы, получающиеся от сечений земной поверхности перпендикулярными плоскостями.

- условная плоскость с углом наклона 0 $^{\mathrm{o}}$ .

29.Контролем правильности вычисления дирекционных углов линий замкнутого теодолитного хода является:

- получение исходного дирекционного угла  $\alpha$ .

- теоретическая сумма углов  $\Sigma \beta_{meob}$ .

- получение первого горизонтального угла  $\beta_{u_3u}$ .

- измеренная сумма углов  $\Sigma \beta_{u_3u}$ .

30. Превышение при тригонометрическом нивелировании получают по формуле:

*h*=  $1/2$  *d sin2v* + *I* - *V*  $h = (d \sin 2y + I - V)/2$ *h*=  $2d sin 2v + I - V$ *h= dcos2ν*

#### **Вопросы к итоговому контролю**

Предмет и задачи геодезии, её место среди других дисциплин.

Понятие о форме и размерах Земли.

Общие представления о системах координат и высот в геодезии.

Системы плоских прямоугольных координат.

Понятие о карте, плане и профиле.

Масштабы планов и карт.

Поперечный масштаб, точность масштаба.

Основные формы рельефа. Изображение рельефа горизонталями.

Основные свойства горизонталей.

Буссоль: устройство, поверки. Принцип измерения азимутов, углов (схемы, формулы).

Буссольная съёмка: применяемые инструменты, полевые работы, способы съёмки.

Камеральная обработка материалов буссольной съёмки: обработка журнала, графические построения , нанесение ситуации на план.

Способы определения площадей по планам и картам.

Нивелирные рейки, технические требования и их поверки.

Нивелирные реперы, марки.

Классификация нивелиров.

Устройство электронного нивелира АТ-20D.

Устройство нивелира Н-3.

Высотные сети страны, их классификация.

Сущность и методы нивелирования.

Способы геометрического нивелирования.

Расчёты по профилю нивелирования трассы.

Сущность инженерно-технического нивелирования.

Разбивка и закрепление нивелирных трасс на местности.

Расчёт закругления трассы.

Ведение пикетажного журнала.

Определение превышений по данным полевого журнала.

Уравнивание превышений и определение высот точек нивелирного хода.

Вычисление горизонта нивелира и отметок промежуточных точек.

Построение продольного профиля трассы.

Построение поперечного профиля.

Вычисление проектных уклонов и отметок по профилю.

Нивелирование поверхности по квадратам, точность.

Решение инженерных задач по плану с горизонталями. Условные знаки на планах и картах. Виды линейных измерений. Приборы для измерения линий, их компарирование. Закрепление и вешение линии на местности. Определение горизонтальных проложений наклонных линий. Сущность ориентирования. Меридианы. Азимуты, румбы, дирекционные углы. Устройство и назначение основных частей теодолита 4Т30П. Поверки теодолита 4Т30П. Государственная геодезическая сеть. Её назначение. Общие сведения о съёмках. Сущность теодолитной съёмки. Установка теодолита в рабочее положение. Измерение горизонтальных и вертикальных углов. Полевые работы при прокладке теодолитных ходов. Прямая геодезическая задача. Обратная геодезическая задача. Обработка данных замкнутого теодолитного хода. Обработка данных диагонального теодолитного хода. Вычисление приращений координат и их уравнивание. Построение плана теодолитной съёмки. Определение превышений методом тригонометрического нивелирования. Съёмочное обоснование тахеометрической съёмки. Съёмка ситуации и рельефа при тахеометрической съёмке.

Построение плана при тахеометрической съёмке.

#### **Контрольная работа студентов заочной формы обучения**

Работа состоит из четырех заданий, охватывающих курс дисциплины, и выполняется по одному из указанных вариантов. Выбор варианта определяется *суммой двух последних цифр зачетной книжки.*

Перечень вариантов заданий контрольной работы, методика ее выполнения и необходимая литература приведены в методических указаниях для написания контрольной работы [*п.8.2* (1,2)].

**Полный фонд оценочных средств, включающий текущий контроль успеваемости и перечень контрольно-измерительных материалов (КИМ) приведен в приложении к рабочей программе.**

# **8. УЧЕБНО-МЕТОДИЧЕСКОЕ И ИНФОРМАЦИОННОЕ ОБЕСПЕЧЕНИЕ ДИСЦИПЛИНЫ (в т.ч. для самостоятельной работы обучающихся)**

## **8.1 Основная литература**

1. Поклад Г.Г. Геодезия [Текст]: учеб. пособие для вузов по направл.120300 - «Землеустройство и зем. кадастр» и спец. 120301 - «Землеустройство»,120302 «Зем. кадастр», 120303 - «Городской кадастр» / Г.Г. Поклад, С.П. Гриднев. - [3-е изд., перераб. и доп. ]. - м. : Академ. Проект : парадигма. 2011. - 538с. - (Gaudeamus : Библиотека геодезиста и картографа). - Гриф УМО. - ISBN 978-5- 8291-1321-6 : 528-00. [40 экз.]

2. Маслов, А.В. Геодезия [Текст]: учебник для вузов по спец.: 120301 «Землеустройство», 120302 « Земельный кадастр», 120303 « Городской кадастр» / А.В.Маслов, А.В.Гордеев, Ю.Г.Батраков. – 6 е изд., перераб. и доп. - М. : Колос С, 2008. - 598с. [ 50 экз.]

3. Макаров В.В., Геодезия [Текст]: курс лекций для студ. напр. 250100.62 - «Лесное хозяйство», 250700.62 - «Ландшафтная архитектура» / В. В. Макаров, Д. А. Осипенко. Новочерк. гос. мелиор.

акад. - Новочеркасск, 2014 - 92 с. [35 экз.].

4. Макаров В.В. Геодезия [Электронный ресурс]: курс лекций для студ. напр. 250100.62 - «Лесное хозяйство»; 250700.62 - «Ландшафтная архитектура» / В. В. Макаров, Д. А. Осипенко. Новочеркасск. гос. мелиор. акад., каф. геодезии; - Электрон. дан. - Новочеркасск, 2014. - ЖМД; PDF; 1.03 МБ. - Систем. требования: IBМ PC / Windows 7 / Adobe Acrobat 9 / - Загл. c экрана.

5. Нестеренок, В.Ф. Геодезия в лесном хозяйстве : учеб. пособие / В.Ф. Нестеренок, М.С. Нестеренок, В.А. Кухарчик. – Минск : РИПО, 2015. – 280 с. : схем., ил. – Библиогр. в кн. – ISBN 978-985- 503-479-8 ; То же [Электронный ресурс]. – URL: http:// biblioclub.ru/index.php?page=book&id= 463310 (15.07.2016)

6. Кузнецов, О.Ф. Основы геодезии и топография местности : учеб. пособие / О.Ф. Кузнецов ; Министерство образования и науки Российской Федерации, Федеральное государственное бюджетное образовательное учреждение высшего професионального образования «Оренбургский государственный университет». – 2-е изд., доп. – Оренбург : Оренбургский государственный университет, 2014. – 289 с. : ил.; Тоже [Электронный ресурс]. – URL: http:// biblioclub.ru/index.php?page =book&id=260766(15.07.2016).

#### **8.2 Дополнительная литература**

1. Макаров В.В. Геодезия [Текст]: метод. указ. по вып. контр. работы студ. 1 курса заочн. обуч. направл. 250100.62 - «Лесное хозяйство», 250700.62 - «Ландшафтная архитектура» / Новочерк. гос. мелиор. акад., каф. геодезии. Сост. В.В. Макаров; Е.А. Янченко; - Новочеркасск, 2013. - 82. [30 экз.]

2. Макаров В.В. Геодезия [Электронный ресурс]: метод. указ. по вып. контр. работы студ. 1 курса заочн. обуч. направл. 250100.62 - «Лесное хозяйство», 250700.62 - «Ландшафтная архитектура» / Новочерк. гос. мелиор. акад., каф. геодезии. Сост. В.В. Макаров; Е.А. Янченко; – Электрон. дан. – Новочеркасск, 2013. - ЖМД; PDF; 1.03 МБ. – Систем. требования: IBM PC. Windows 7. Adobe Acrobat 9. Загл. с экрана.

3. Геодезия [Текст]: метод. указ. по вып. расч. - граф. работы для студ. курса очн. обуч. направл. 250100.62 - «Лесное хозяйство», 250700.62 - «Ландшафтная архитектура» / Новочерк. гос. мелиор. акад., каф. геодезии. Сост. В.В. Макаров; Е.А. Янченко; А.И. Солодовник; - Новочеркасск, 2014. - 102. [50 экз.]

4. Геодезия [Электронный ресурс]: метод. указ. по вып. расч. – граф. работы студ. 1 курса очн. обучен. направл. 250100.62 - «Лесное хозяйство», 250700.62 – «Ландшафтная архитектура» / Новочерк. гос. мелиор. акад. каф. геодезии; сост. В. В. Макаров; Е. А. Янченко; Д. А. Осипенко; А. И. Солодовник. – Электрон. дан. – Новочеркасск, 2014. - ЖМД; PDF; 1.03 МБ. – Систем. требования: IBM PC. Windows 7. Adobe Acrobat 9. Загл. с экрана.

5. Геодезия [Текст]: метод. указ. для провед. практ. занятий для студ. направл. - «Лесное хозяйство», - «Ландшафтная архитектура» / Новочерк. инж. мелиор. ин-т., ДГАУ. Сост. В.В. Макаров; Е.А. Янченко; А.И. Солодовник; - Новочеркасск, 2014. – 66с.. [30 экз.]

6. Геодезия [Электронный ресурс]: метод. указ. для провед. практ. занятий для студ. направл. - «Лесное хозяйство», - «Ландшафтная архитектура» / Новочерк. инж. мелиор. ин-т., ДГАУ. Сост. В.В. Макаров; Е.А. Янченко; А.И. Солодовник . – Электрон. дан. – Новочеркасск, 2014. - ЖМД; PDF; 1.03 МБ. – Систем. требования: IBM PC. Windows 7. Adobe Acrobat 9. Загл. с экрана

7. Макаров В.В. Геодезия [Текст]: учеб. пособие. для студ. направл. «Лесное хозяйство», «Ландшафтная архитектура» / В.В. Макаров, Ж.В. Рощина, Новочерк. инж. мелиор. ин-т., ДГАУ, каф. почвоведения, орошаемого земледелия и геодезии.- Новочеркасск, 2016.–120с. (2 экз.)

8**.** Макаров В.В. Геодезия [Электронный ресурс]: учеб. пособие. для студ. направл. «Лесное хозяйство», «Ландшафтная архитектура» / В.В. Макаров, Ж.В. Рощина, Новочерк. инж. мелиор. ин-т., ДГАУ, каф. почвоведения, орошаемого земледелия и геодезии. – Электрон. дан. – Новочеркасск, 2016. - ЖМД; PDF; 4.13 МБ. – Систем. требования: IBM PC. Windows 7. Adobe Acrobat 9. Загл. с экрана

#### **8.3 Перечень ресурсов информационно-телекоммуникационной сети «Интернет», необходимых для освоения дисциплины**

![](_page_22_Picture_184.jpeg)

#### **8.4 Методические указания для обучающихся по освоению дисциплины**

1. Положение о текущей аттестации обучающихся в НИМИ ДГАУ [Электронный ресурс] (введено в действие приказом директора №119 от 14 июля 2015 г.) / Новочерк. инж.-мелиор. ин-т Донской ГАУ.-Электрон. дан.- Новочеркасск, 2015.- Режим доступа: [http://www.ngma.su](http://www.ngma.su/) 2.Типовые формы титульных листов текстовой документации, выполняемой студентами в учебном процессе [Электронный ресурс] / Новочерк. инж.-мелиор. ин-т Донской ГАУ.-Электрон. дан.- Новочеркасск, 2015.- Режим доступа: [http://www.ngma.su](http://www.ngma.su/)

Приступая к изучению дисциплины необходимо в первую очередь ознакомиться с содержанием РПД. Лекции имеют целью дать систематизированные основы научных знаний об общих вопросах дисциплины. При изучении и проработке теоретического материала для обучающихся необходимо:

- повторить законспектированный на лекционном занятии материал и дополнить его с учетом рекомендованной по данной теме литературы;

- при самостоятельном изучении темы сделать конспект, используя рекомендованные в РПД литературные источники и ресурсы информационно-телекоммуникационной сети «Интернет».

#### **8.5 Перечень информационных технологий используемых при осуществлении образовательного процесса, программного обеспечения и информационных справочных систем, для освоения обучающимися дисциплины**

![](_page_22_Picture_185.jpeg)

![](_page_23_Picture_248.jpeg)

#### **9. ОПИСАНИЕ МАТЕРИАЛЬНО-ТЕХНИЧЕСКОЙ БАЗЫ, НЕОБХОДИМОЙ ДЛЯ ОСУЩЕСТВЛЕНИЯ ОБРАЗОВАТЕЛЬНОГО ПРОЦЕССА ПО ДИСЦИПЛИНЕ**

Преподавание дисциплины осуществляется в специальных помещениях – учебных аудиториях для проведения занятий лекционного типа, семинарского типа (практические и лабораторный занятия), курсового проектирования (при наличии), групповых и индивидуальных консультаций, текущего контроля и промежуточной аттестации, а также помещениях для самостоятельной работы. Специальные помещения укомплектованы специализированной мебелью (стол и стул преподавателя, парты, доска), техническими средствами обучения, служащими для представления учебной информации большой аудитории.

Лекционные занятия проводятся в аудитории (ауд. 310), оснащенной наборами демонстрационного оборудования (экран, проектор, акустическая система, хранится – ауд. 305) и учебно-наглядными пособиями.

Практические занятия проводятся в аудиториях – 303, 304, оснащенных необходимыми наглядными пособиями: (плакаты, стенды и т.п.).

Учебные аудитории для проведения групповых и индивидуальных консультаций, текущего контроля ауд. 208.

Учебные аудитории для промежуточной аттестации – ауд.208.

Помещение для самостоятельной работы (ауд. 417) оснащено компьютерной техникой с возможностью подключения к сети интернет и обеспечением доступа в электронную информационнообразовательную среду организации.

Помещение для хранения и профилактического обслуживания учебного оборудования – ауд. 305,

Обучающиеся из числа лиц с ограниченными возможностями здоровья обеспечены печатными и (или) электронными образовательными ресурсами в формах, адаптированных к ограничениям их здоровья.

#### *Материально-техническое обеспечение дисциплины*

- 1. Комплект учебно-наглядных плакатов и учебных топографических карт;
- 2. Стенды информационные;
- 3. Видеопроектор мультимедийный АСЕR;
- 4. Экран на штативе МоbileScreens;
- 5. Доска магнитно-маркерная.

#### **10. ОСОБЕННОСТИ ОРГАНИЗАЦИИ ОБРАЗОВАТЕЛЬНОГО ПРОЦЕССА ПО ДИСЦИПЛИНЕ ДЛЯ ИНВАЛИДОВ И ЛИЦ С ОГРАНИЧЕННЫМИ ВОЗМОЖНОСТЯМИ**

Содержание дисциплины и условия организации обучения для обучающихся с ограниченными возможностями здоровья и инвалидов корректируются при наличии таких обучающихся в соответствии с индивидуальной программой реабилитации инвалида, а так же методическими рекомендациями по организации образовательного процесса для обучения инвалидов и лиц с ограниченными возможностями здоровья в образовательных организациях высшего образования (утв. Минобрнауки России 08.04.2014 №АК-44-05 вн), Положением о методике сценки степени возможности включения лиц с ограниченными возможностями здоровья и инвалидов в общий образовательный процесс (НИМИ, 2015); Положением об обучении лиц с ограниченными возможностями здоровья и инвалидов в Новочеркасском инженерно-мелиоративном институте (НИМИ, 2015).

#### **11. ДОПОЛНЕНИЯ И ИЗМЕНЕНИЯ В РАБОЧЕЙ ПРОГРАММЕ**

В рабочую программу на 20**17** - 20**18** учебный год вносятся следующие изменения – обновлено и актуализировано содержание следующих разделов и подразделов рабочей программы:

#### **6. ПЕРЕЧЕНЬ УЧЕБНО-МЕТОДИЧЕСКОГО ОБЕСПЕЧЕНИЯ ДЛЯ САМОСТОЯТЕЛЬНОЙ РАБОТЫ ОБУЧАЮЩИХСЯ (приводятся учебные, учебнометодические внутривузовские издания)**

1. Геодезия [Текст]: метод. указ. по вып. контр. работы студ. 1 курса заочн. обуч. направл. 250100.62 - «Лесное хозяйство», 250700.62 - «Ландшафтная архитектура» / Новочерк. гос. мелиор. акад., каф. геодезии. Сост. В.В. Макаров; Е.А. Янченко; - Новочеркасск, 2013. - 82. [30 экз.]

2. Геодезия [Электронный ресурс]: метод. указ. по вып. расч. - граф. работы студ. курса очн. обуч. направл. 250100.62 - «Лесное хозяйство», 250700.62 - «Ландшафтная архитектура» / Новочерк. гос. мелиор. акад., каф. геодезии. Сост. В.В. Макаров; Е.А. Янченко; – Электрон. дан. – Новочеркасск, 2013. - ЖМД; PDF; 1.03 МБ. – Систем. требования: IBM PC. Windows 7. Adobe Acrobat 9. Загл. с экрана.

3. Геодезия [Текст]: метод. указ. по вып. расч. - граф. работы студ. курса очн. обуч. направл. 250100.62 - «Лесное хозяйство», 250700.62 - «Ландшафтная архитектура» / Новочерк. гос. мелиор. акад., каф. геодезии. Сост. В.В. Макаров; Е.А. Янченко; А.И. Солодовник; - Новочеркасск, 2014. - 102. [50 экз.]

4. Геодезия [Электронный ресурс]: метод. указ. по вып. расч. – граф. работы студ. 1 курса очн. обучен. направл. 250100.62 - «Лесное хозяйство», 250700.62 – «Ландшафтная архитектура» / Новочерк. гос. мелиор. акад. каф. геодезии; сост. В. В. Макаров; Е. А. Янченко; Д. А. Осипенко; А. И. Солодовник. – Электрон. дан. – Новочеркасск, 2014. - ЖМД; PDF; 1.03 МБ. – Систем. требования: IBM PC. Windows 7. Adobe Acrobat 9. Загл. с экрана.

5. Геодезия [Текст]: метод. указ. для провед. практ. занятий для студ. направл. - «Лесное хозяйство», - «Ландшафтная архитектура» / Новочерк. инж. мелиор. ин-т., ДГАУ. Сост. В.В. Макаров; Е.А. Янченко; А.И. Солодовник; - Новочеркасск, 2014. – 66с.. [30 экз.]

6. Геодезия [Электронный ресурс]: метод. указ. для провед. практ. занятий для студ. направл. - «Лесное хозяйство», - «Ландшафтная архитектура» / Новочерк. инж. мелиор. ин-т., ДГАУ. Сост. В.В. Макаров; Е.А. Янченко; А.И. Солодовник . – Электрон. дан. – Новочеркасск, 2014. - ЖМД; PDF; 1.03 МБ. – Систем. требования: IBM PC. Windows 7. Adobe Acrobat 9. Загл. с экрана

7. Геодезия [Текст]: учеб. пособие. для студ. направл. «Лесное хозяйство», «Ландшафтная архитектура» / В.В. Макаров, Ж.В. Рощина, Новочерк. инж. мелиор. ин-т., ДГАУ, каф. почвоведения, орошаемого земледелия и геодезии.- Новочеркасск, 2016. – 120с.

8. Методические указания по самостоятельному изучению дисциплины [Электронный ресурс]: (приняты учебно-методическим советом института протокол №3 от 30 августа 2017 г.)/Новочерк. инж. – мелиор. ин-т Донской ГАУ. – Электрон. дан. – Новочеркасск, 2017. Режим доступа: [http://www.ngma.su](http://www.ngma.su/)

#### **7. ФОНД ОЦЕНОЧНЫХ СРЕДСТВ ДЛЯ КОНТРОЛЯ УСПЕВАЕМОСТИ И ПРОВЕДЕНИЯ ПРОМЕЖУТОЧНОЙ АТТЕСТАЦИИ ОБУЧАЮЩИХСЯ ПО ДИСЦИПЛИНЕ**

## **7.1. Оценочные средства для контроля успеваемости и результатов освоения учебной дисциплины**

Дисциплина «Геодезия» изучается во втором семестре.

*Оценочные средства для контроля успеваемости по дисциплине «Геодезия» содержат:*

- 1 расчётно-графическую работу по теме «Камеральная обработка материалов геодезических съёмок». Состоит из трёх частей:

Часть 1 - Обработка материалов нивелирования трассы (текущий контроль);

Часть 2 - Обработка материалов теодолитно-тахеометрической съёмки (текущий контроль);

Часть 3 –буссольная съемка (текущий контроль);

- 2 письменных опроса (текущие контроли);

- 2 электронных тестирования (промежуточные контроли).

Итоговый контроль-**диф.зачет**.

#### **Типовой вариант задания для ТК<sup>1</sup> «Устройство и назначение основных частей оптического нивелира SetlАТ-20D. Поверки».**

1. Перечислить основные части нивелира.

2. Указать формулировку поверок *(согласно варианту задания).*

![](_page_26_Picture_11.jpeg)

*Типовой вариант задания для ТК<sup>2</sup>*

*«Обработка материалов нивелирования трассы».*

По исходным данным (согласно принятому варианту задания) выполнить:

вычисление отметок связующих и промежуточных точек;

по результатам обработки журнала нивелирования построить продольный и поперечный профили трассы в заданном масштабе, проектную линию.

выполнить проектные расчёты по профилю согласно принятой схеме.

*Типовой вариант задания для ТК<sup>3</sup>*

*«Обработка материалов нивелирования поверхности по квадратам»*

По исходным данным (согласно принятому варианту задания) выполнить:

вычисление отметок связующих и промежуточных точек;

вычисление отметок вершин заполняющих квадратов;

построение плана нивелирования поверхности по квадратам;

рисовка горизонталей;

решение задач по плану с горизонталями.

*Типовой вариант задания для ТК<sup>4</sup>*

*«Устройство и назначение основных частей теодолита 4Т30П. Поверки».*

1. Указать и подписать на рисунке основные оси теодолита, перечислить основные части.

2. Указать формулировку поверок *(согласно варианту задания).*

![](_page_27_Figure_0.jpeg)

*Типовой вариант задания для ТК<sup>4</sup>*

*«Обработка материалов теодолитно-тахеометрической съёмки».*

По исходным данным (согласно принятому варианту задания) выполнить:

вычисление координат точек замкнутого теодолитного хода;

вычисление координат точек диагонального теодолитного хода;

обработку журнала и вычисление отметок станций теодолитно-высотного хода, вычисление отметок реечных точек;

построение абриса теодолитно-тахеометрической съёмки.

по полученным результатам на чертежном листе формата А-3 построить план теодолитнотахеометрической съёмки.

#### **Контрольная работа студентов заочной формы обучения**

Работа состоит из четырех заданий, охватывающих курс дисциплины, и выполняется по одному из указанных вариантов. Выбор варианта определяется *суммой двух последних цифр зачетной книжки.*

Перечень вариантов заданий контрольной работы, методика ее выполнения и необходимая литература приведены в методических указаниях для написания контрольной работы [*п.8.2* (1,2)].

**Полный фонд оценочных средств, включающий текущий контроль успеваемости и перечень контрольно-измерительных материалов (КИМ) приведен в приложении к рабочей программе.**

## **8. УЧЕБНО-МЕТОДИЧЕСКОЕ И ИНФОРМАЦИОННОЕ ОБЕСПЕЧЕНИЕ ДИСЦИПЛИНЫ**

#### **8.1 Основная литература**

1. Киселев, М.И. Геодезия [Текст]: учебник / М.И.Киселев, Д.Ш.Михелев. – 4-е изд., стереотип. - М.: Академия, 2008. - 382с. - Гриф Мин. образ. [50 экз.]

2. Поклад Г.Г. Геодезия [Текст]: учеб. пособие для вузов по направл.120300 - «Землеустройство и зем. кадастр» и спец. 120301 - «Землеустройство»,120302 «Зем. кадастр», 120303 - «Городской кадастр» / Г.Г. Поклад, С.П. Гриднев. - [3-е изд., перераб. и доп. ]. - м. : Академ. Проект : парадигма. 2011. - 538с. - (Gaudeamus : Библиотека геодезиста и картографа). - Гриф УМО. - ISBN 978-5-8291-1321-6 : 528-00. [40 экз.]

3. Маслов, А.В. Геодезия [Текст]: учебник для вузов по спец.: 120301 «Землеустройство», 120302 « Земельный кадастр», 120303 « Городской кадастр» / А.В.Маслов, А.В.Гордеев, Ю.Г.Батраков. – 6-е изд., перераб. и доп. - М. : Колос С, 2008. - 598с. [ 50 экз.]

4. Макаров В.В., Геодезия [Текст]: курс лекций для студ. напр. 250100.62 - «Лесное хозяйство», 250700.62 - «Ландшафтная архитектура» / В. В. Макаров, Д. А. Осипенко. Новочерк. гос. мелиор. акад. - Новочеркасск, 2014 - 92 с. [35 экз.]. [Электронный ресурс].

5. Макаров В.В. Геодезия [Электронный ресурс]: курс лекций для студ. напр. 250100.62 - «Лесное хозяйство»; 250700.62 - «Ландшафтная архитектура» / В. В. Макаров, Д. А. Осипенко. Новочеркасск. гос. мелиор. акад., каф. геодезии; - Электрон. дан. - Новочеркасск, 2014. - ЖМД; PDF; 1.03 МБ. - Систем. требования: IBМ PC / Windows 7 / Adobe Acrobat 9 / - Загл. c экрана.

6. Дьяков Б.Н. Основы геодезии и топографии [Электронный ресурс]: учеб. пособие /Б.Н. Дьяков, В.Ф. Ковязин, А.Н. Соловьев.- Электрон. дан.-М.:Лань, 2011.-Режим доступа. http:// e.Lanbook.com. - 15.04.2015

7. Попов В.Н., Геодезия [Электронный ресурс]: Учебник для вузов / В.Н. Попов, C.И. Чекалин - Электрон. дан. М.: Изд-во «Горная книга», 2012.- Режим доступа: htth: // e.BiblioClub.ru - 15.04.2015.

#### **8.2 Дополнительная литература**

1. Геодезия [Текст]: метод. указ. по вып. контр. работы студ. 1 курса заочн. обуч. направл. 250100.62 - «Лесное хозяйство», 250700.62 - «Ландшафтная архитектура» / Новочерк. гос. мелиор. акад., каф. геодезии. Сост. В.В. Макаров; Е.А. Янченко; - Новочеркасск, 2013. - 82. [30 экз.]

2. Геодезия [Электронный ресурс]: метод. указ. по вып. расч. - граф. работы студ. курса очн. обуч. направл. 250100.62 - «Лесное хозяйство», 250700.62 - «Ландшафтная архитектура» / Новочерк. гос. мелиор. акад., каф. геодезии. Сост. В.В. Макаров; Е.А. Янченко; – Электрон. дан. – Новочеркасск, 2013. - ЖМД; PDF; 1.03 МБ. – Систем. требования: IBM PC. Windows 7. Adobe Acrobat 9. Загл. с экрана.

3. Геодезия [Текст]: метод. указ. по вып. расч. - граф. работы студ. курса очн. обуч. направл. 250100.62 - «Лесное хозяйство», 250700.62 - «Ландшафтная архитектура» / Новочерк. гос. мелиор. акад., каф. геодезии. Сост. В.В. Макаров; Е.А. Янченко; А.И. Солодовник; - Новочеркасск, 2014. - 102. [50 экз.]

4. Геодезия [Электронный ресурс]: метод. указ. по вып. расч. – граф. работы студ. 1 курса очн. обучен. направл. 250100.62 - «Лесное хозяйство», 250700.62 – «Ландшафтная архитектура» / Новочерк. гос. мелиор. акад. каф. геодезии; сост. В. В. Макаров; Е. А. Янченко; Д. А. Осипенко; А. И. Солодовник. – Электрон. дан. – Новочеркасск, 2014. - ЖМД; PDF; 1.03 МБ. – Систем. требования: IBM PC. Windows 7. Adobe Acrobat 9. Загл. с экрана.

5. Геодезия [Текст]: метод. указ. для провед. практ. занятий для студ. направл. - «Лесное хозяйство», - «Ландшафтная архитектура» / Новочерк. инж. мелиор. ин-т., ДГАУ. Сост. В.В. Макаров; Е.А. Янченко; А.И. Солодовник; - Новочеркасск, 2014. – 66с.. [30 экз.]

6. Геодезия [Электронный ресурс]: метод. указ. для провед. практ. занятий для студ. направл. - «Лесное хозяйство», - «Ландшафтная архитектура» / Новочерк. инж. мелиор. ин-т., ДГАУ. Сост. В.В. Макаров; Е.А. Янченко; А.И. Солодовник . – Электрон. дан. – Новочеркасск, 2014. - ЖМД; PDF; 1.03 МБ. – Систем. требования: IBM PC. Windows 7. Adobe Acrobat 9. Загл. с экрана

7. Геодезия [Текст]: учеб. пособие. для студ. направл. «Лесное хозяйство», «Ландшафтная архитектура» / В.В. Макаров, Ж.В. Рощина, Новочерк. инж. мелиор. ин-т., ДГАУ, каф. почвоведения, орошаемого земледелия и геодезии.- Новочеркасск, 2016. – 120с.

8. Методические указания по самостоятельному изучению дисциплины [Электронный ресурс]: (приняты учебно-методическим советом института протокол №3 от 30 августа 2017 г.)/Новочерк. инж. – мелиор. ин-т Донской ГАУ. – Электрон. дан. – Новочеркасск, 2017. Режим доступа: http://www.ngma.su

**8.3 Перечень ресурсов информационно-телекоммуникационной сети «Интернет», необходимых для освоения дисциплины, в том числе современных профессиональных баз данных и информационных справочных систем**

![](_page_28_Picture_288.jpeg)

![](_page_29_Picture_202.jpeg)

#### **8.4 Методические указания для обучающихся по освоению дисциплины**

1. Положение о текущей аттестации обучающихся в НИМИ ДГАУ (введено в действие приказом директора №119 от 14 июля 2015 г.)/Новочерк. инж.-мелиор. ин-т Донской ГАУ. – Электрон. дан. - Новочеркасск, 2015. – Режим доступа: http://www/ngma.su

2.Типовые формы титульных листов текстовой документации, выполняемой студентами в учебном процессе [Электронный ресурс]: / Новочерк. инж.-мелиор. ин-т Донской ГАУ. – Электрон. дан. - Новочеркасск, 2015. – Режим доступа: http://www/ngma.su

Приступая к изучению дисциплины необходимо в первую очередь ознакомиться с содержанием РПД. Лекции имеют целью дать систематизированные основы научных знаний об общих вопросах дисциплины. При изучении и проработке теоретического материала для обучающихся необходимо:

- повторить законспектированный на лекционном занятии материал и дополнить его с учетом рекомендованной по данной теме литературы;

- при самостоятельном изучении темы сделать конспект, используя рекомендованные в РПД литературные источники и ресурсы информационно-телекоммуникационной сети «Интернет».

#### **8.5 Перечень информационных технологий, используемых при осуществлении образовательного процесса, программного обеспечения, современных профессиональных баз данных и информационных справочных систем, для освоения обучающимися дисциплины**

![](_page_29_Picture_203.jpeg)

![](_page_30_Picture_218.jpeg)

# **9. ОПИСАНИЕ МАТЕРИАЛЬНО-ТЕХНИЧЕСКОЙ БАЗЫ, НЕОБХОДИМОЙ ДЛЯ ОСУЩЕСТВЛЕНИЯ ОБРАЗОВАТЕЛЬНОГО ПРОЦЕССА ПО ДИСЦИПЛИНЕ**

Преподавание дисциплины осуществляется преимущественно в специализированных аудиториях а.303, а.304 оснащенных демонстрационными стендами, необходимыми наглядными пособиями и дидактическими материалами. Вид оборудования: теодолиты 4Т30П, нивелиры Н-3, нивелиры оптические Setl AT-20D, электронные тахеометры TRIMBLE-М3, цифровой нивелир TRIMBLE DINI 0,7, лазерный нивелир Geo-Fennel FL-400HA-G, теодолиты 3Т2КП, электронные теодолиты VEGA TEO – 05, планиметры полярные Planix и роликовые Planix 7, рейки нивелирные, телескопические рейки, вехи, лазерные дальномер DistoA5, учебные топографические карты, геодезические транспортиры, масштабные линейки, измерители, линейки Дробышева, мерные ленты, рулетки металлические, вычислительные бланки, учебно-методическая литература, DVD проектор для презентации учебного материала.

*Лекционные занятия проводятся в аудиториях 310, оснащенных специальной мебелью, доской, при необходимости аудитория оснащается переносными мультимедийными средствами (экран, проектор).* 

Практические занятия проводятся в специализированных аудиториях с использованием коллекции слайдов и компьютерных презентаций по отдельным разделам дисшилины: наглядных пособий и других дидактических материалов.

Обучающиеся из числа лиц с ограниченными возможностями здоровья обеспечены печатными и (или) электронными образовательными ресурсами в формах, адаптированных к ограничениям их здоровья.

#### 10. ОСОБЕННОСТИ ОРГАНИЗАЦИИ ОБРАЗОВАТЕЛЬНОГО ПРОЦЕССА ПО ДИСЦИПЛИНЕ ДЛЯ ИНВАЛИДОВ И ЛИЦ С ОГРАНИЧЕННЫМИ ВОЗМОЖНОСТЯМИ

Содержание дисциплины и условия организации обучения для обучающихся с ограниченными возможностями здоровья и инвалидов корректируются при наличии таких обучающихся в соответствии с индивидуальной программой реабилитации инвалида, а так же методическими рекомендациями по организации образовательного процесса для обучения инвалидов и лиц с ограниченными возможностями здоровья в образовательных организациях высшего образования (утв. Минобрнауки России 08.04.2014 №АК-44-05 вн), Положением о методике сценки степени возможности включения лиц с ограниченными возможностями здоровья и инвалидов в общий образовательный процесс (НИМИ, 2015); Положением об обучении лиц с ограниченными возможностями здоровья и инвалидов в Новочеркасском инженерно-мелиоративном институте (НИМИ,  $2015$ ).

Дополнения и изменения одобрены на заседании кафедры «28» августа 2017 г.

Заведующий кафедрой

Полуэктов Е.В.  $(\Phi$ <sub>M</sub>.O.)

внесенные изменения утверждаю: «31» августа 2017 г.

Декан факультета

(подпись)

В рабочую программу на 20**18** – 20**19** учебный год вносятся следующие изменения – обновлено и актуализировано содержание следующих разделов и подразделов рабочей программы:

### **6. ПЕРЕЧЕНЬ УЧЕБНО-МЕТОДИЧЕСКОГО ОБЕСПЕЧЕНИЯ ДЛЯ САМОСТОЯТЕЛЬНОЙ РАБОТЫ ОБУЧАЮЩИХСЯ (приводятся учебные, учебнометодические внутривузовские издания)**

1. Геодезия [Текст]: метод. указ. по вып. контр. работы студ. 1 курса заочн. обуч. направл. 250100.62 - «Лесное хозяйство», 250700.62 - «Ландшафтная архитектура» / Новочерк. гос. мелиор. акад., каф. геодезии. Сост. В.В. Макаров; Е.А. Янченко; - Новочеркасск, 2013. - 82. [30 экз.]

2. Геодезия [Электронный ресурс]: метод. указ. по вып. расч. - граф. работы студ. курса очн. обуч. направл. 250100.62 - «Лесное хозяйство», 250700.62 - «Ландшафтная архитектура» / Новочерк. гос. мелиор. акад., каф. геодезии. Сост. В.В. Макаров; Е.А. Янченко; – Электрон. дан. – Новочеркасск, 2013. - ЖМД; PDF; 1.03 МБ. – Систем. требования: IBM PC. Windows 7. Adobe Acrobat 9. Загл. с экрана.

3. Геодезия [Текст]: метод. указ. по вып. расч. - граф. работы студ. курса очн. обуч. направл. 250100.62 - «Лесное хозяйство», 250700.62 - «Ландшафтная архитектура» / Новочерк. гос. мелиор. акад., каф. геодезии. Сост. В.В. Макаров; Е.А. Янченко; А.И. Солодовник; - Новочеркасск, 2014. - 102. [50 экз.]

4. Геодезия [Электронный ресурс]: метод. указ. по вып. расч. – граф. работы студ. 1 курса очн. обучен. направл. 250100.62 - «Лесное хозяйство», 250700.62 – «Ландшафтная архитектура» / Новочерк. гос. мелиор. акад. каф. геодезии; сост. В. В. Макаров; Е. А. Янченко; Д. А. Осипенко; А. И. Солодовник. – Электрон. дан. – Новочеркасск, 2014. - ЖМД; PDF; 1.03 МБ. – Систем. требования: IBM PC. Windows 7. Adobe Acrobat 9. Загл. с экрана.

5. Геодезия [Текст]: метод. указ. для провед. практ. занятий для студ. направл. - «Лесное хозяйство», - «Ландшафтная архитектура» / Новочерк. инж. мелиор. ин-т., ДГАУ. Сост. В.В. Макаров; Е.А. Янченко; А.И. Солодовник; - Новочеркасск, 2014. – 66с.. [30 экз.]

6. Геодезия [Электронный ресурс]: метод. указ. для провед. практ. занятий для студ. направл. - «Лесное хозяйство», - «Ландшафтная архитектура» / Новочерк. инж. мелиор. инт., ДГАУ. Сост. В.В. Макаров; Е.А. Янченко; А.И. Солодовник . – Электрон. дан. – Новочеркасск, 2014. - ЖМД; PDF; 1.03 МБ. – Систем. требования: IBM PC. Windows 7. Adobe Acrobat 9. Загл. с экрана

7. Геодезия [Текст]: учеб. пособие. для студ. направл. «Лесное хозяйство», «Ландшафтная архитектура» / В.В. Макаров, Ж.В. Рощина, Новочерк. инж. мелиор. ин-т., ДГАУ, каф. почвоведения, орошаемого земледелия и геодезии.- Новочеркасск, 2016. – 120с.

8. Методические указания по самостоятельному изучению дисциплины [Электронный ресурс]: (приняты учебно-методическим советом института протокол №3 от 30 августа 2017 г.)/Новочерк. инж. – мелиор. ин-т Донской ГАУ. – Электрон. дан. – Новочеркасск, 2017. Режим доступа: http://www.ngma.su

# **7. ФОНД ОЦЕНОЧНЫХ СРЕДСТВ ДЛЯ КОНТРОЛЯ УСПЕВАЕМОСТИ И ПРОВЕДЕНИЯ ПРОМЕЖУТОЧНОЙ АТТЕСТАЦИИ ОБУЧАЮЩИХСЯ ПО ДИСЦИПЛИНЕ**

# **7.1. Оценочные средства для контроля успеваемости и результатов освоения учебной дисциплины.**

Дисциплина «Геодезия» изучается во втором семестре.

*Оценочные средства для контроля успеваемости по дисциплине «Геодезия» содержат:*

- 1 расчётно-графическую работу по теме «Камеральная обработка материалов геодезических съёмок». Состоит из трёх частей:

Часть 1 - Обработка материалов нивелирования трассы (текущий контроль);

Часть 2 - Обработка материалов теодолитно-тахеометрической съёмки (текущий контроль);

Часть 3 –буссольная съемка (текущий контроль);

- 2 письменных опроса (текущие контроли);

- 2 электронных тестирования (промежуточные контроли).

Итоговый контроль-**диф.зачет**.

## **Типовой вариант задания для ТК<sup>1</sup>**

#### **«Устройство и назначение основных частей оптического нивелира SetlАТ-20D. Поверки».**

1. Перечислить основные части нивелира.

2. Указать формулировку поверок *(согласно варианту задания).*

![](_page_34_Picture_15.jpeg)

*Типовой вариант задания для ТК<sup>2</sup>*

*«Обработка материалов нивелирования трассы».*

По исходным данным (согласно принятому варианту задания) выполнить:

вычисление отметок связующих и промежуточных точек;

по результатам обработки журнала нивелирования построить продольный и поперечный профили трассы в заданном масштабе, проектную линию.

выполнить проектные расчёты по профилю согласно принятой схеме.

*Типовой вариант задания для ТК<sup>3</sup>*

*«Обработка материалов нивелирования поверхности по квадратам»*

По исходным данным (согласно принятому варианту задания) выполнить:

вычисление отметок связующих и промежуточных точек;

вычисление отметок вершин заполняющих квадратов;

построение плана нивелирования поверхности по квадратам;

рисовка горизонталей;

решение задач по плану с горизонталями.

*Типовой вариант задания для ТК<sup>4</sup>*

*«Устройство и назначение основных частей теодолита 4Т30П. Поверки».*

1. Указать и подписать на рисунке основные оси теодолита, перечислить основные части.

![](_page_35_Picture_1.jpeg)

2. Указать формулировку поверок *(согласно варианту задания).*

*Типовой вариант задания для ТК<sup>4</sup>*

.

*«Обработка материалов теодолитно-тахеометрической съёмки».*

По исходным данным (согласно принятому варианту задания) выполнить:

вычисление координат точек замкнутого теодолитного хода;

вычисление координат точек диагонального теодолитного хода;

обработку журнала и вычисление отметок станций теодолитно-высотного хода, вычисление отметок реечных точек;

построение абриса теодолитно-тахеометрической съёмки.

по полученным результатам на чертежном листе формата А-3 построить план теодолитнотахеометрической съёмки.

#### **Контрольная работа студентов заочной формы обучения**

Работа состоит из четырех заданий, охватывающих курс дисциплины, и выполняется по одному из указанных вариантов. Выбор варианта определяется *суммой двух последних цифр зачетной книжки.*

Перечень вариантов заданий контрольной работы, методика ее выполнения и необходимая литература приведены в методических указаниях для написания контрольной работы [*п.8.2* (1,2)].

**Полный фонд оценочных средств, включающий текущий контроль успеваемости и перечень контрольно-измерительных материалов (КИМ) приведен в приложении к рабочей программе.**

## **8. УЧЕБНО-МЕТОДИЧЕСКОЕ И ИНФОРМАЦИОННОЕ ОБЕСПЕЧЕНИЕ ДИСЦИПЛИНЫ**

#### **8.1 Основная литература**

1. Кузнецов, О. Ф. Основы геодезии и топография местности : учеб.пособие / О. Ф. Кузнецов. - изд. 2-е, перераб. и доп. - Москва-Вологда : Инфра-Инженерия, 2017. - 287 с. : ил., табл. - URL : http://biblioclub.ru/index.php?page=book&id=464439 (дата обращения: 20.01.19 ). - ISBN 978- 5-9729-0175-3. - Текст : электронный.

2. Дьяков, Б.Н. Геодезия: учебник / Б. Н. Дьяков. - 2-е изд., испр. - Санкт-Петербург [и др.] : Лань, 2019. - 415 с. - (Учебники для вузов. Специальная литература). - ISBN 978-5-8114-3012-3. - Текст : непосредственный.

3. Макаров В.В. Геодезия : курс лекций для студ. направл. подготовки "Лесное дело",

"Ландшафтная архитектура" / В. В. Макаров, С. А. Лунев; Новочерк. инж.-мелиор. ин-т Донской ГАУ. - Новочеркасск, 2019. - 96 с. URL : http://ngma.su (дата обращения: 20.01.19 ). - Текст : электронный.

4. Макаров В.В. Геодезия : учеб. пособие для студ. направл. подготовки Лесное дело, Ландшафтная архитектура / В. В. Макаров, Ж. В. Рощина ; Новочерк. инж.-мелиор. ин-т Донской ГАУ. - Новочеркасск, 2016. - URL : http://ngma.su (дата обращения: 20.01.19 ). - Текст : электронный.

5. Макаров, В.В. Геодезические работы при лесоустройстве : учеб. пособие для студ. студ. заоч. формы обуч. направл. "Лесное дело", "Ландшафтная архитектура" / В. В. Макаров ; Новочерк. инж.-мелиор. ин-т Донской ГАУ. - Новочеркасск, 2019. - URL : http://ngma.su (дата обращения: 20.01.19 ). - Текст : электронный.

#### **8.2 Дополнительная**

1. Геодезия : метод. указ. для проведения практ. занятий для студ. направл. "Лесное дело", "Ландшафтная архитектура" / / В. В. Макаров, С. А. Лунев ; Новочерк. инж.-мелиор. ин-т Донской ГАУ. - Новочеркасск, 2019. -83 с.- URL : http://ngma.su (дата обращения: 20.01.19 ). - Текст : электронный.

2. Геодезия : метод. указ. по вып. контр. раб. для студ. заоч. формы обуч. направл. – "Лесное дело", – "Ландшафтная архитектура" / Новочерк. инж.-мелиор. ин-т Донской ГАУ ; сост. В.В. Макаров, Ж.В. Рощина, С.А. Лунев. - Новочеркасск, 2018. - URL : http://ngma.su (дата обращения: 20.01.19 ). - Текст : электронный.

3. Геодезия : метод. указ. для вып. расч.-граф. работы [для студ. оч. формы обучен. направл. 250100.62-"Лесное дело", 250700.62-"Ландшафтная архитектура"] / Новочерк. гос. мелиор. акад., каф. геодезии ; сост. В.В. Макаров, Е.А. Янченко, Д.А. Осипенко [и др.]. - Новочеркасск, 2014. - 100 с. - Текст : непосредственный. 25 экз.

4. Методические указания по самостоятельному изучению дисциплины [Электронный ресурс]: (приняты учебно-методическим советом института протокол №3 от 30 августа 2017 г.)/Новочерк. инж. – мелиор. ин-т Донской ГАУ. – Электрон. дан. – Новочеркасск, 2017. Режим доступа: http://www.ngma.su

#### **8.3 Перечень ресурсов информационно-телекоммуникационной сети «Интернет», необходимых для освоения дисциплины, в том числе современных профессиональных баз данных и информационных справочных систем**

![](_page_36_Picture_264.jpeg)

#### **8.4 Методические указания для обучающихся по освоению дисциплины**

1. Положение о текущей аттестации обучающихся в НИМИ ДГАУ (введено в действие приказом директора №119 от 14 июля 2015 г.)/Новочерк. инж.-мелиор. ин-т Донской ГАУ. – Электрон. дан. - Новочеркасск, 2015. – Режим доступа: http://www/ngma.su

2.Типовые формы титульных листов текстовой документации, выполняемой студентами в учебном процессе [Электронный ресурс]: / Новочерк. инж.-мелиор. ин-т Донской ГАУ. – Электрон. дан. - Новочеркасск, 2015. – Режим доступа: http://www/ngma.su

3. Положение о промежуточной аттестации обучающихся по программам высшего образования [Электронный ресурс] (введено в действие приказом директора НИМИ Донской ГАУ №3-ОД от 18 января 2018 г.) / Новочерк. инж. мелиор. ин-т Донской ГАУ. – Электрон. дан. - Новочеркасск, 2018. – Режим доступа:<http://www/ngma.su>

Приступая к изучению дисциплины необходимо в первую очередь ознакомиться с содержанием РПД. Лекции

имеют целью дать систематизированные основы научных знаний об общих вопросах дисциплины. При изучении и проработке теоретического материала для обучающихся необходимо:

- повторить законспектированный на лекционном занятии материал и дополнить его с учетом рекомендованной по данной теме литературы;

- при самостоятельном изучении темы сделать конспект, используя рекомендованные в РПД литературные источники и ресурсы информационно-телекоммуникационной сети «Интернет».

#### **8.5 Перечень информационных технологий, используемых при осуществлении образовательного процесса, программного обеспечения, современных профессиональных баз данных и информационных справочных систем, для освоения обучающимися дисциплины**

![](_page_37_Picture_228.jpeg)

#### 9. ОПИСАНИЕ МАТЕРИАЛЬНО-ТЕХНИЧЕСКОЙ БАЗЫ, НЕОБХОДИМОЙ ДЛЯ ОСУШЕСТВЛЕНИЯ ОБРАЗОВАТЕЛЬНОГО ПРОЦЕССА ПО ДИСЦИПЛИНЕ

Преподавание дисциплины осуществляется преимущественно в специализированных аудиториях а.303, а.304 оснащенных демонстрационными стендами, необходимыми наглядными пособиями и дидактическими материалами. Вид оборудования: теодолиты 4Т30П, нивелиры Н-3, нивелиры оптические Setl AT-20D, электронные тахеометры TRIMBLE-M3, цифровой нивелир TRIMBLE DINI 0,7, лазерный нивелир Geo-Fennel FL-400HA-G, теодолиты 3T2KП, электронные теодолиты VEGA TEO - 05, планиметры полярные Planix и роликовые Planix 7, рейки нивелирные, телескопические рейки, вехи, лазерные дальномер DistoA5, учебные топографические карты, геодезические транспортиры, масштабные линейки, измерители, линейки Дробышева, мерные ленты, рулетки металлические, вычислительные бланки, учебно-методическая литература, DVD проектор для презентации учебного материала.

Лекционные занятия проводятся в аудиториях 310, оснащенных специальной мебелью, доской, при необходимости аудитория оснащается переносными мультимедийными средствами (экран, проектор).

Практические занятия проводятся в специализированных аудиториях с использованием коллекции слайдов и компьютерных презентаций по отдельным разделам дисциплины; наглядных пособий и других дидактических материалов.

Обучающиеся из числа лиц с ограниченными возможностями здоровья обеспечены печатными и (или) электронными образовательными ресурсами в формах, адаптированных к ограничениям их здоровья.

#### ОБРАЗОВАТЕЛЬНОГО ПРОЦЕССА ПО 10. ОСОБЕННОСТИ ОРГАНИЗАЦИИ ДИСЦИПЛИНЕ ДЛЯ ИНВАЛИДОВ И ЛИЦ С ОГРАНИЧЕННЫМИ ВОЗМОЖНОСТЯМИ

Содержание дисциплины и условия организации обучения для обучающихся с ограниченными возможностями здоровья и инвалидов корректируются при наличии таких обучающихся в соответствии с индивидуальной программой реабилитации инвалида, а так же методическими рекоменлациями по организации образовательного процесса для обучения инвалидов и лиц с ограниченными возможностями здоровья в образовательных организациях высшего образования (утв. Минобрнауки России 08.04.2014 №АК-44-05 вн), Положением о методике сценки степени возможности включения лиц с ограниченными возможностями здоровья и инвалидов в общий образовательный процесс (НИМИ, 2015); Положением об обучении лиц с ограниченными возможностями здоровья и инвалидов в Новочеркасском инженерно-мелиоративном институте (НИМИ,  $2015$ ).

Дополнения и изменения одобрены на заседании кафедры «27» августа 2018 г.

Заведующий кафедрой

Полуэктов Е.В.  $(\Phi, M. O.)$ 

внесенные изменения утверждаю: «28» августа 2018 г.

Декан факультета (полпись)

# **11. ДОПОЛНЕНИЯ И ИЗМЕНЕНИЯ В РАБОЧЕЙ ПРОГРАММЕ**

В рабочую программу на 20**19** – 20**20** учебный год вносятся следующие изменения – обновлено и актуализировано содержание следующих разделов и подразделов рабочей программы:

#### **7. ФОНД ОЦЕНОЧНЫХ СРЕДСТВ ДЛЯ КОНТРОЛЯ УСПЕВАЕМОСТИ И ПРОВЕДЕНИЯ ПРОМЕЖУТОЧНОЙ АТТЕСТАЦИИ ОБУЧАЮЩИХСЯ ПО ДИСЦИПЛИНЕ**

# **7.1. Оценочные средства для контроля успеваемости и результатов освоения учебной дисциплины.**

Дисциплина «Геодезия» изучается во втором семестре.

*Оценочные средства для контроля успеваемости по дисциплине «Геодезия» содержат:*

- 1 расчётно-графическую работу по теме «Камеральная обработка материалов геодезических съёмок». Состоит из трёх частей:

Часть 1 - Обработка материалов нивелирования трассы (текущий контроль);

Часть 2 - Обработка материалов теодолитной съёмки (текущий контроль);

Часть 3 –буссольная съемка (текущий контроль);

- 2 письменных опроса (текущие контроли);

- 2 электронных тестирования (промежуточные контроли).

Итоговый контроль-**диф.зачет**.

# **Типовой вариант задания для ТК<sup>1</sup>**

# **«Устройство и назначение основных частей оптического нивелира SetlАТ-20D. Поверки».**

1. Перечислить основные части нивелира.

2. Указать формулировку поверок *(согласно варианту задания).*

![](_page_39_Figure_17.jpeg)

*Типовой вариант задания для ТК<sup>2</sup>*

*«Обработка материалов нивелирования трассы».*

По исходным данным (согласно принятому варианту задания) выполнить:

вычисление отметок связующих и промежуточных точек;

по результатам обработки журнала нивелирования построить продольный и поперечный профили трассы в заданном масштабе, проектную линию.

выполнить проектные расчёты по профилю согласно принятой схеме.

*Типовой вариант задания для ТК3*

*«Обработка материалов нивелирования поверхности по квадратам»* По исходным данным (согласно принятому варианту задания) выполнить: вычисление отметок связующих и промежуточных точек; вычисление отметок вершин заполняющих квадратов; построение плана нивелирования поверхности по квадратам; рисовка горизонталей; решение задач по плану с горизонталями. *Типовой вариант задания для ТК<sup>4</sup> «Устройство и назначение основных частей теодолита 4Т30П. Поверки».*

1. Указать и подписать на рисунке основные оси теодолита, перечислить основные части.

2. Указать формулировку поверок *(согласно варианту задания).*

![](_page_40_Figure_3.jpeg)

*Типовой вариант задания для ТК<sup>4</sup>*

*«Обработка материалов теодолитной съёмки».*

По исходным данным (согласно принятому варианту задания) выполнить:

вычисление координат точек замкнутого теодолитного хода;

вычисление координат точек диагонального теодолитного хода;

построение абриса теодолитной съёмки, по полученным результатам на чертежном листе формата А-3 построить план теодолитной съёмки.

## **Контрольная работа студентов заочной формы обучения**

Работа состоит из четырех заданий, охватывающих курс дисциплины, и выполняется по одному из указанных вариантов. Выбор варианта определяется *суммой двух последних цифр зачетной книжки.*

Перечень вариантов заданий контрольной работы, методика ее выполнения и необходимая литература приведены в методических указаниях для написания контрольной работы [*п.8.2* (1,2)].

**Полный фонд оценочных средств, включающий текущий контроль успеваемости и перечень контрольно-измерительных материалов (КИМ) приведен в приложении к рабочей программе.**

# **8. УЧЕБНО-МЕТОДИЧЕСКОЕ И ИНФОРМАЦИОННОЕ ОБЕСПЕЧЕНИЕ ДИСЦИПЛИНЫ**

#### **8.1 Основная литература**

1. Кузнецов, О. Ф.Основы геодезии и топография местности : учеб.пособие / О. Ф. Кузнецов. - изд. 2-е, перераб. и доп. - Москва-Вологда : Инфра-Инженерия, 2017. - 287 с. : ил., табл. - URL : http://biblioclub.ru/index.php?page=book&id=464439 (дата обращения: 20.01.19 ). - ISBN 978-5-9729-0175-3. - Текст : электронный.

2. Дьяков, Б.Н. Геодезия : учебник / Б. Н. Дьяков. - 2-е изд., испр. - Санкт-Петербург [и др.] : Лань, 2019. - 415 с. - (Учебники для вузов. Специальная литература). - ISBN 978-5- 8114-3012-3. - Текст : непосредственный.

3. Макаров В.В. Геодезия : курс лекций для студ. направл. подготовки "Лесное дело", "Ландшафтная архитектура" / В. В. Макаров, С. А. Лунев; Новочерк. инж.-мелиор. инт Донской ГАУ. - Новочеркасск, 2019. - 96 с. URL : http://ngma.su (дата обращения: 20.01.19 ). - Текст : электронный.

4. Макаров В.В. Геодезия : учеб. пособие для студ. направл. подготовки Лесное дело, Ландшафтная архитектура / В. В. Макаров, Ж. В. Рощина ; Новочерк. инж.-мелиор. инт Донской ГАУ. - Новочеркасск, 2016. - URL : http://ngma.su (дата обращения: 20.01.19 ). - Текст : электронный.

5. Макаров, В.В. Геодезические работы при лесоустройстве : учеб. пособие для студ. студ. заоч. формы обуч. направл. "Лесное дело", "Ландшафтная архитектура" / В. В. Макаров ; Новочерк. инж.-мелиор. ин-т Донской ГАУ. - Новочеркасск, 2019. - URL : http://ngma.su (дата обращения: 20.01.19 ). - Текст : электронный.

## **8.2 Дополнительная**

1. Геодезия : метод. указ. для проведения практ. занятий для студ. направл. "Лесное дело", "Ландшафтная архитектура" / / В. В. Макаров, С. А. Лунев ; Новочерк. инж.-мелиор. ин-т Донской ГАУ. - Новочеркасск, 2019. -83 с.- URL : http://ngma.su (дата обращения: 20.01.19 ). - Текст : электронный.

2. Геодезия : метод. указ. по вып. контр. раб. для студ. заоч. формы обуч. направл. – "Лесное дело", – "Ландшафтная архитектура" / Новочерк. инж.-мелиор. ин-т Донской ГАУ ; сост. В.В. Макаров, Ж.В. Рощина, С.А. Лунев. - Новочеркасск, 2018. - URL : http://ngma.su (дата обращения: 20.01.19 ). - Текст : электронный.

3. Геодезия : метод. указ. для вып. расч.-граф. работы [для студ. оч. формы обучен. направл. 250100.62-"Лесное дело", 250700.62-"Ландшафтная архитектура"] / Новочерк. гос. мелиор. акад., каф. геодезии ; сост. В.В. Макаров, Е.А. Янченко, Д.А. Осипенко [и др.]. - Новочеркасск, 2014. - 100 с. - Текст : непосредственный. 25 экз.

4. Методические указания по самостоятельному изучению дисциплины [Электронный ресурс]: (приняты учебно-методическим советом института протокол №3 от 30 августа 2017 г.) /Новочерк. инж. – мелиор. ин-т Донской ГАУ. – Электрон. дан. – Новочеркасск, 2017. Режим доступа: http://www.ngma.su

#### **8.3 Современные профессиональные базы и информационные справочные системы**

![](_page_42_Picture_230.jpeg)

#### **Перечень договоров ЭБС образовательной организации на 2019-20 уч. год**

![](_page_42_Picture_231.jpeg)

# **8.4 Методические указания для обучающихся по освоению дисциплины**

1. Положение о текущей аттестации обучающихся в НИМИ ДГАУ (введено в действие приказом директора №119 от 14 июля 2015 г.)/Новочерк. инж.-мелиор. ин-т Донской ГАУ. – Электрон. дан. - Новочеркасск, 2015. – Режим доступа: http://www/ngma.su

2.Типовые формы титульных листов текстовой документации, выполняемой студен-

тами в учебном процессе [Электронный ресурс]: / Новочерк. инж.-мелиор. ин-т Донской ГАУ. – Электрон. дан. - Новочеркасск, 2015. – Режим доступа: http://www/ngma.su

3. Положение о промежуточной аттестации обучающихся по программам высшего образования [Электронный ресурс](введено в действие приказом директора НИМИ Донской ГАУ №3-ОД от 18 января 2018 г.) / Новочерк. инж.-мелиор. ин-т Донской ГАУ. – Электрон. дан. - Новочеркасск, 2018. – Режим доступа:<http://www/ngma.su>

Приступая к изучению дисциплины необходимо в первую очередь ознакомиться с содержанием РПД. Лекции имеют целью дать систематизированные основы научных знаний об общих вопросах дисциплины. При изучении и проработке теоретического материала для обучающихся необходимо:

- повторить законспектированный на лекционном занятии материал и дополнить его с учетом рекомендованной по данной теме литературы;

- при самостоятельном изучении темы сделать конспект, используя рекомендованные в РПД литературные источники и ресурсы информационно-телекоммуникационной сети «Интернет».

![](_page_43_Picture_168.jpeg)

![](_page_43_Picture_169.jpeg)

#### 9. ОПИСАНИЕ МАТЕРИАЛЬНО-ТЕХНИЧЕСКОЙ БАЗЫ, НЕОБХОДИМОЙ ДЛЯ ОСУЩЕСТВЛЕНИЯ ОБРАЗОВАТЕЛЬНОГО ПРОЦЕССА ПО ДИСЦИПЛИНЕ

![](_page_44_Picture_34.jpeg)

#### Доступ обучающихся к информационно-коммуникационной среде «Интернет» обеспечивается:

Обновлен фонд оценочных средств контроля успеваемости и список доступных средств материально - технической базы.

Дополнения и изменения одобрены на заседании кафедры «26» августа\_2019 г.

Заведующий кафедрой

(подпись)

Полуэктов Е.В.

внесенные изменения утверждаю: «27» августа 2019 г.

Декан факультета (подпись)

# 11. ДОПОЛНЕНИЯ И ИЗМЕНЕНИЯ В РАБОЧЕЙ ПРОГРАММЕ

В рабочую программу на весенний семестр 2019 - 2020 учебного года вносятся изменения: дополнено содержание следующих разделов и подразделов рабочей программы:

![](_page_45_Picture_47.jpeg)

![](_page_45_Picture_48.jpeg)

#### 8.5 Перечень информационных технологий и программного обеспечения, используемых при осуществлении образовательного процесса

![](_page_45_Picture_49.jpeg)

Дополнения и изменения рассмотрены на заседании кафедры « 27 » февраля 2020 г.

Заведующий кафедрой

(Monnies)

Полуэктов Е.В.  $(\Phi$ .*M.O.*)

внесенные изменения утверждаю: « 27 » февраля 2020 г.

Декан факультета (подпись)

# **11. ДОПОЛНЕНИЯ И ИЗМЕНЕНИЯ В РАБОЧЕЙ ПРОГРАММЕ**

В рабочую программу на 20**20** – 20**21** учебный год вносятся следующие изменения – обновлено и актуализировано содержание следующих разделов и подразделов рабочей программы:

# **7. ФОНД ОЦЕНОЧНЫХ СРЕДСТВ ДЛЯ КОНТРОЛЯ УСПЕВАЕМОСТИ И ПРОВЕДЕНИЯ ПРОМЕЖУТОЧНОЙ АТТЕСТАЦИИ, ОБУЧАЮЩИХСЯ ПО ДИСЦИПЛИНЕ**

# **7.1. Оценочные средства для контроля успеваемости и результатов освоения учебной дисциплины.**

Дисциплина «Геодезия» изучается во втором семестре.

*Оценочные средства для контроля успеваемости по дисциплине «Геодезия» содержат:*

- 1 расчётно-графическую работу по теме «Камеральная обработка материалов геодезических съёмок». Состоит из трёх частей:

Часть 1 - Обработка материалов нивелирования трассы (текущий контроль);

Часть 2 - Обработка материалов теодолитной съёмки (текущий контроль);

Часть 3 –буссольная съемка (текущий контроль);

- 2 письменных опроса (текущие контроли);

- 2 электронных тестирования (промежуточные контроли).

Итоговый контроль-**диф.зачет**.

#### **Типовой вариант задания для ТК<sup>1</sup>**

## **«Устройство и назначение основных частей оптического нивелира SetlАТ-20D. Поверки».**

1. Перечислить основные части нивелира.

2. Указать формулировку поверок *(согласно варианту задания).*

![](_page_46_Picture_17.jpeg)

#### *Типовой вариант задания для ТК<sup>2</sup>*

*«Обработка материалов нивелирования трассы».*

По исходным данным (согласно принятому варианту задания) выполнить:

вычисление отметок связующих и промежуточных точек;

по результатам обработки журнала нивелирования построить продольный и поперечный профили трассы в заданном масштабе, проектную линию.

выполнить проектные расчёты по профилю согласно принятой схеме. *Типовой вариант задания для ТК<sup>3</sup> «Обработка материалов нивелирования поверхности по квадратам»* По исходным данным (согласно принятому варианту задания) выполнить: вычисление отметок связующих и промежуточных точек; вычисление отметок вершин заполняющих квадратов; построение плана нивелирования поверхности по квадратам; рисовка горизонталей; решение задач по плану с горизонталями. *Типовой вариант задания для ТК<sup>4</sup> «Устройство и назначение основных частей теодолита 4Т30П. Поверки».*

1. Указать и подписать на рисунке основные оси теодолита, перечислить основные части.

2. Указать формулировку поверок *(согласно варианту задания).*

![](_page_47_Figure_3.jpeg)

*Типовой вариант задания для ТК<sup>4</sup>*

*«Обработка материалов теодолитно-тахеометрической съёмки».*

По исходным данным (согласно принятому варианту задания) выполнить:

вычисление координат точек замкнутого теодолитного хода;

вычисление координат точек диагонального теодолитного хода;

построение абриса теодолитной съёмки, по полученным результатам на чертежном листе формата А-3 построить план теодолитной съёмки.

#### **Контрольная работа студентов заочной формы обучения**

Работа состоит из четырех заданий, охватывающих курс дисциплины, и выполняется по одному из указанных вариантов. Выбор варианта определяется *суммой двух последних цифр зачетной книжки.*

Перечень вариантов заданий контрольной работы, методика ее выполнения и необходимая литература приведены в методических указаниях для написания контрольной работы [*п.8.2* (1,2)].

**Полный фонд оценочных средств, включающий текущий контроль успеваемости и перечень контрольно-измерительных материалов (КИМ) приведен в приложении к рабочей программе.**

#### **8. УЧЕБНО-МЕТОДИЧЕСКОЕ И ИНФОРМАЦИОННОЕ ОБЕСПЕЧЕНИЕ ДИСЦИПЛИНЫ**

#### **8.1 Основная литература**

1. Кузнецов, О. Ф. Основы геодезии и топография местности : учеб.пособие / О. Ф. Кузнецов. - изд. 2-е, перераб. и доп. - Москва-Вологда : Инфра-Инженерия, 2017. - 287 с. : ил., табл. - URL : http://biblioclub.ru/index.php?page=book&id=464439 (дата обращения: 20.01.19 ). - ISBN 978- 5-9729-0175-3. - Текст : электронный.

2. Дьяков, Б.Н. Геодезия : учебник / Б. Н. Дьяков. - 2-е изд., испр. - Санкт-Петербург [и др.] : Лань, 2019. - 415 с. - (Учебники для вузов. Специальная литература). - ISBN 978-5-8114-3012-3. - Текст : непосредственный.

3. Макаров В.В. Геодезия : курс лекций для студ. направл. подготовки "Лесное дело", "Ландшафтная архитектура" / В. В. Макаров, С. А. Лунев; Новочерк. инж.-мелиор. ин-т Донской ГАУ. - Новочеркасск, 2019. - 96 с. URL : http://ngma.su (дата обращения: 20.01.19 ). - Текст : электронный.

4. Макаров В.В. Геодезия : учеб. пособие для студ. направл. подготовки Лесное дело, Ландшафтная архитектура / В. В. Макаров, Ж. В. Рощина ; Новочерк. инж.-мелиор. ин-т Донской ГАУ. - Новочеркасск, 2016. - URL : http://ngma.su (дата обращения: 20.01.19 ). - Текст : электронный.

5. Макаров, В.В. Геодезические работы при лесоустройстве : учеб. пособие для студ. студ. заоч. формы обуч. направл. "Лесное дело", "Ландшафтная архитектура" / В. В. Макаров ; Новочерк. инж.-мелиор. ин-т Донской ГАУ. - Новочеркасск, 2019. - URL : http://ngma.su (дата обращения: 20.01.19 ). - Текст : электронный.

#### **8.2 Дополнительная**

1. Геодезия : метод. указ. для проведения практ. занятий для студ. направл. "Лесное дело", "Ландшафтная архитектура" / / В. В. Макаров, С. А. Лунев ; Новочерк. инж.-мелиор. ин-т Донской ГАУ. - Новочеркасск, 2019. -83 с.- URL : http://ngma.su (дата обращения: 20.01.19 ). - Текст : электронный.

2. Геодезия : метод. указ. по вып. контр. раб. для студ. заоч. формы обуч. направл. – "Лесное дело", – "Ландшафтная архитектура" / Новочерк. инж.-мелиор. ин-т Донской ГАУ ; сост. В.В. Макаров, Ж.В. Рощина, С.А. Лунев. - Новочеркасск, 2018. - URL : http://ngma.su (дата обращения: 20.01.19 ). - Текст : электронный.

3. Геодезия : метод. указ. для вып. расч.-граф. работы [для студ. оч. формы обучен. направл. 250100.62-"Лесное дело", 250700.62-"Ландшафтная архитектура"] / Новочерк. гос. мелиор. акад., каф. геодезии ; сост. В.В. Макаров, Е.А. Янченко, Д.А. Осипенко [и др.]. - Новочеркасск, 2014. - 100 с. - Текст : непосредственный. 25 экз.

4. Методические указания по самостоятельному изучению дисциплины [Электронный ресурс]: (приняты учебно-методическим советом института протокол №3 от 30 августа 2017 г.) /Новочерк. инж. – мелиор. ин-т Донской ГАУ. – Электрон. дан. – Новочеркасск, 2017. Режим доступа: http://www.ngma.su

![](_page_48_Picture_256.jpeg)

**8.3 Современные профессиональные базы и информационные справочные системы**

![](_page_49_Picture_265.jpeg)

# **Перечень договоров ЭБС образовательной организации на 2020-2021 уч. год**

![](_page_49_Picture_266.jpeg)

#### **8.5 Перечень информационных технологий и программного обеспечения, используемых при осуществлении образовательного процесса**

![](_page_49_Picture_267.jpeg)

# 9. ОПИСАНИЕ МАТЕРИАЛЬНО-ТЕХНИЧЕСКОЙ БАЗЫ, НЕОБХОДИМОЙ ДЛЯ ОСУЩЕСТВЛЕНИЯ ОБРАЗОВАТЕЛЬНОГО ПРОЦЕССА ПО ДИСЦИПЛИНЕ

![](_page_50_Picture_30.jpeg)

Дополнения и изменения рассмотрены на заседании кафедры «27» 08. 2020 г.

Заведующий кафедрой

(подпись)

Полуэктов Е.В.  $(\Phi$ .*H*.O.)

внесенные изменения утверждаю: «27» 08. 2020 г.

Декан факультета

(подпись)

# **11. ДОПОЛНЕНИЯ И ИЗМЕНЕНИЯ В РАБОЧЕЙ ПРОГРАММЕ**

В рабочую программу на 2021 - 2022 учебный год вносятся следующие дополнения и изменения - обновлено и актуализировано содержание следующих разделов и подразделов рабочей программы:

#### **8.3 Современные профессиональные базы и информационные справочные системы**

![](_page_51_Picture_248.jpeg)

#### **Перечень договоров ЭБС образовательной организации на 2021-22 уч. год**

![](_page_51_Picture_249.jpeg)

#### **8.5 Перечень информационных технологий и программного обеспечения, используемых при осуществлении образовательного процесса**

![](_page_51_Picture_250.jpeg)

Дополнения и изменения рассмотрены на заседании кафедры «27» августа 2021 г.

Внесенные дополнения и изменения утверждаю: «27» августа 2021 г.

Декан факультета \_\_\_\_\_\_\_\_\_\_\_ \_Кружилин С.Н. (подпись) (Ф.И.О.)

# **11. ДОПОЛНЕНИЯ И ИЗМЕНЕНИЯ В РАБОЧЕЙ ПРОГРАММЕ**

В рабочую программу на 2022 - 2023 учебный год вносятся следующие дополнения и изменения - обновлено и актуализировано содержание следующих разделов и подразделов рабочей программы:

![](_page_52_Picture_293.jpeg)

# **8.3 Современные профессиональные базы и информационные справочные системы**

#### **Перечень договоров ЭБС образовательной организации на 2022-2023 уч. год**

![](_page_52_Picture_294.jpeg)

#### **8.5 Перечень информационных технологий и программного обеспечения, используемых при осуществлении образовательного процесса**

![](_page_52_Picture_295.jpeg)

Дополнения и изменения рассмотрены на заседании кафедры «26» августа 2022 г.

Внесенные дополнения и изменения утверждаю: «26» августа 2022 г.

Декан факультета \_\_\_\_\_\_\_\_\_\_\_\_\_\_\_ Кружилин С.Н.  $\sqrt{\frac{1}{(100\mu)(1000)}}$